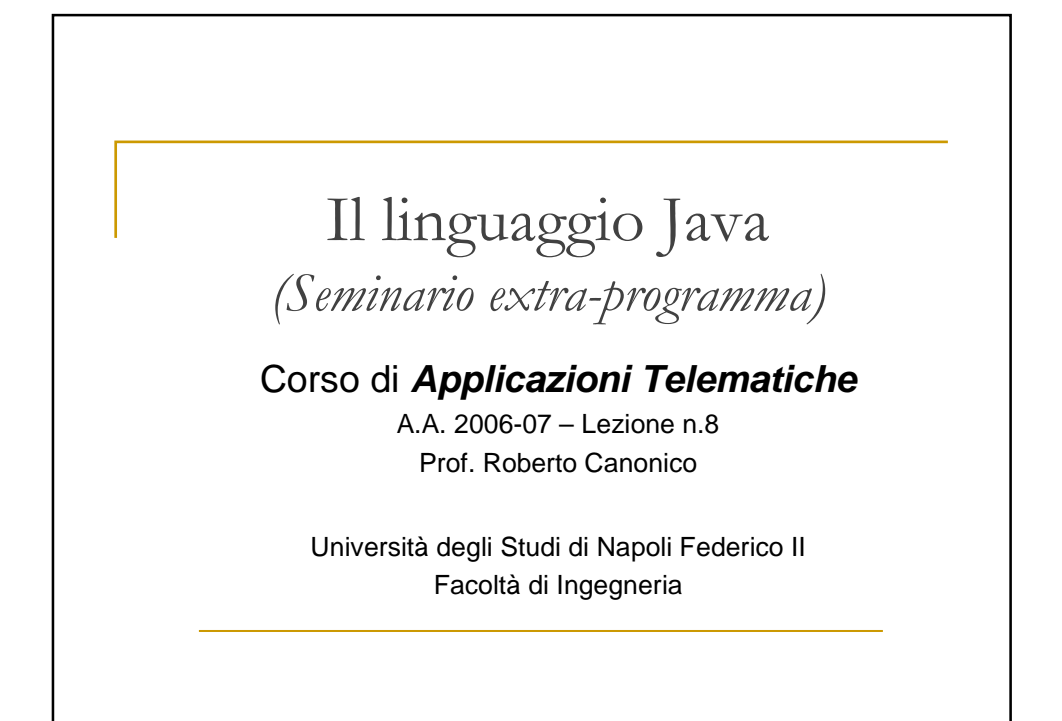

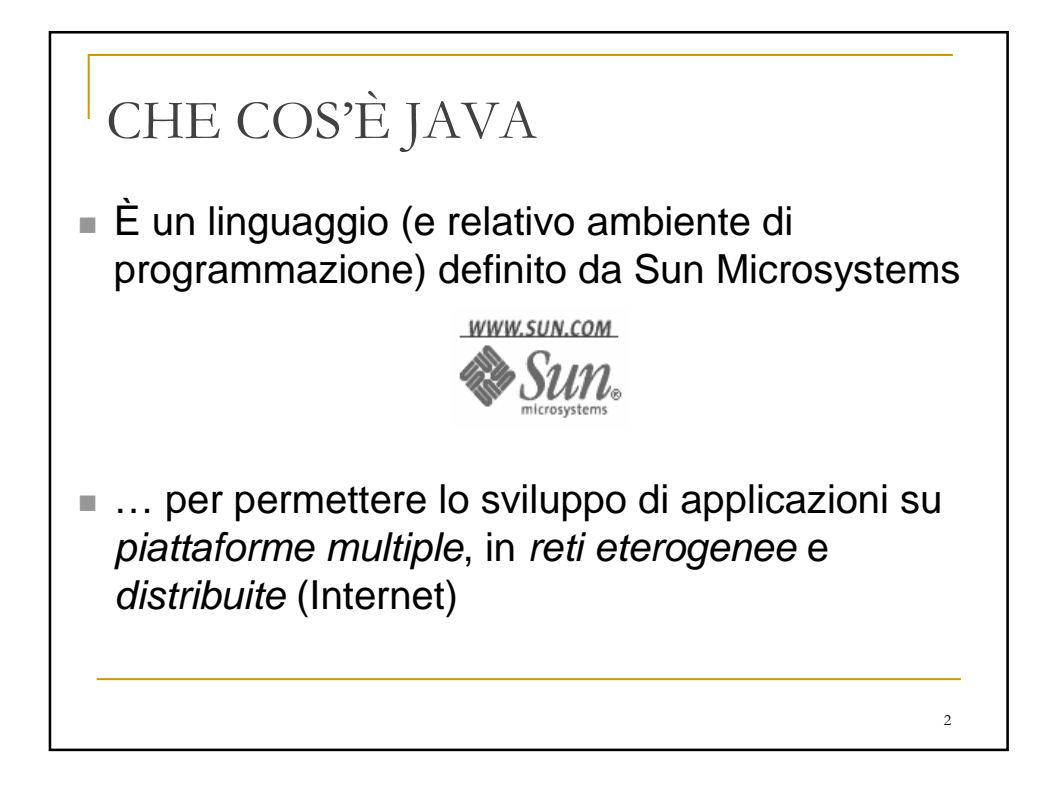

## IL LINGUAGGIO JAVA: CARATTERISTICHE

- Orientato agli oggetti
- Interpretato
- Architetturalmente neutro e portabile
- Robusto
- **Distribuito**
- Sicuro
- Dinamico
- Concorrente

## SEMPLICE E OO

- Sintassi simile a C e C++ (facile da imparare)
- Adotta il modello di programmazione Object **Oriented**
- Rivisita C++ in alcuni aspetti, eliminando i costrutti più "pericolosi" (allo scopo di evitare errori di programmazione difficili da individuare)
- Aggiunge *garbage collection* automatica

3

4

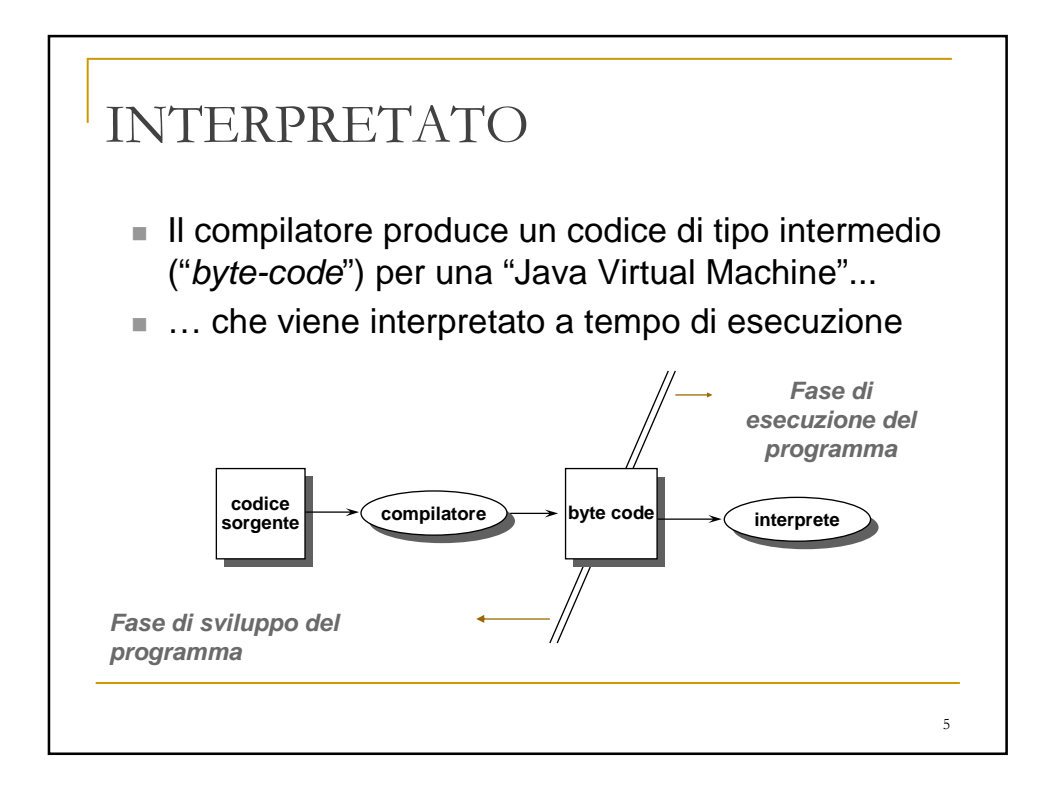

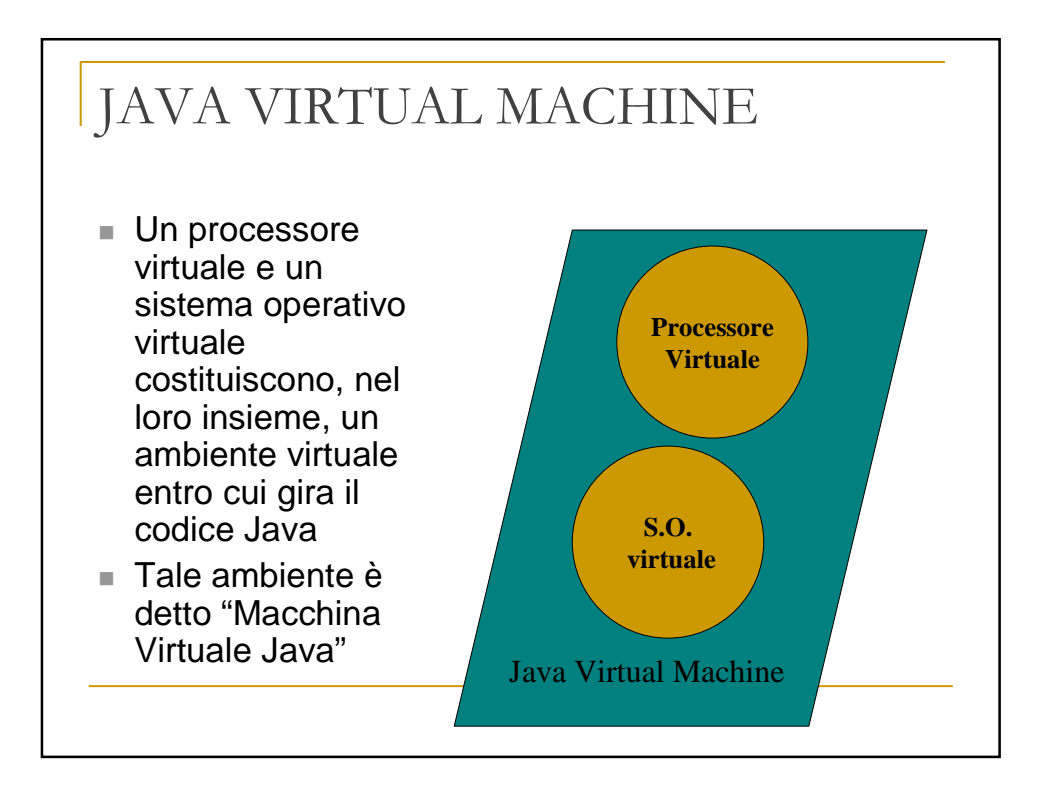

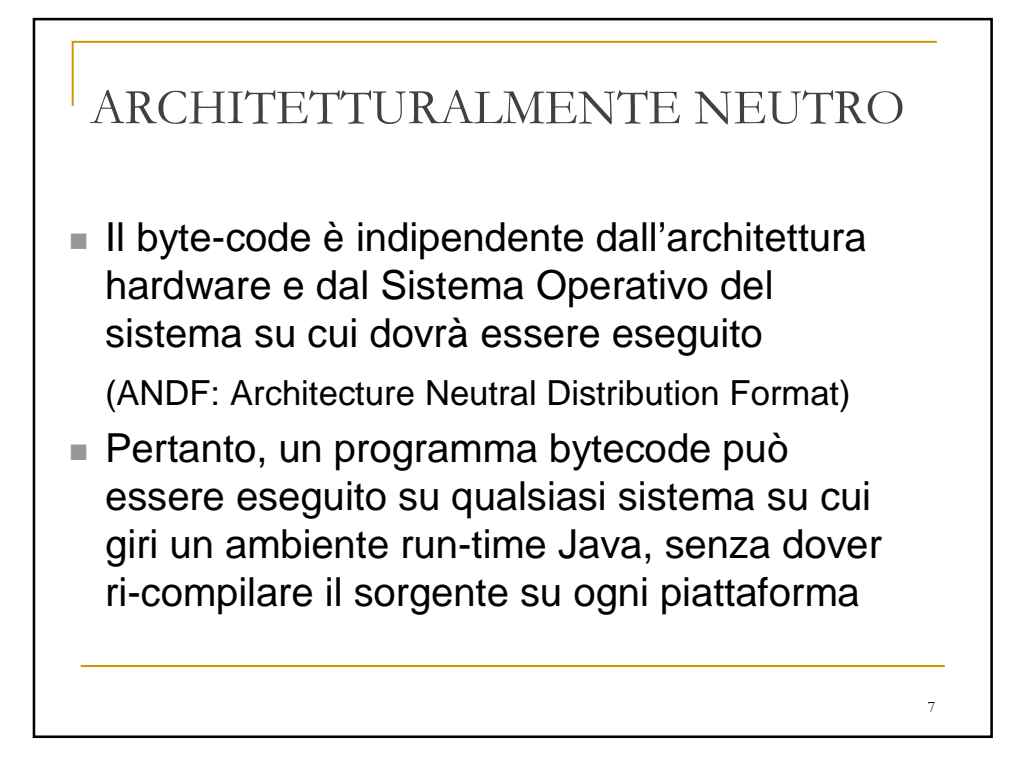

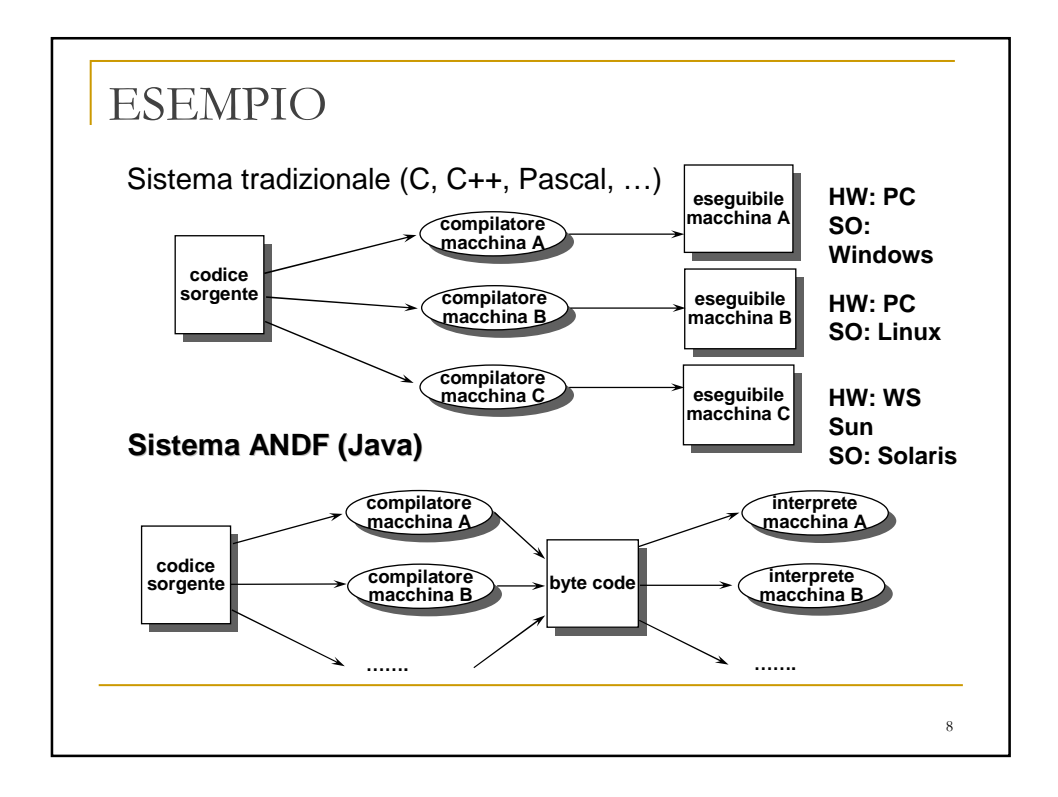

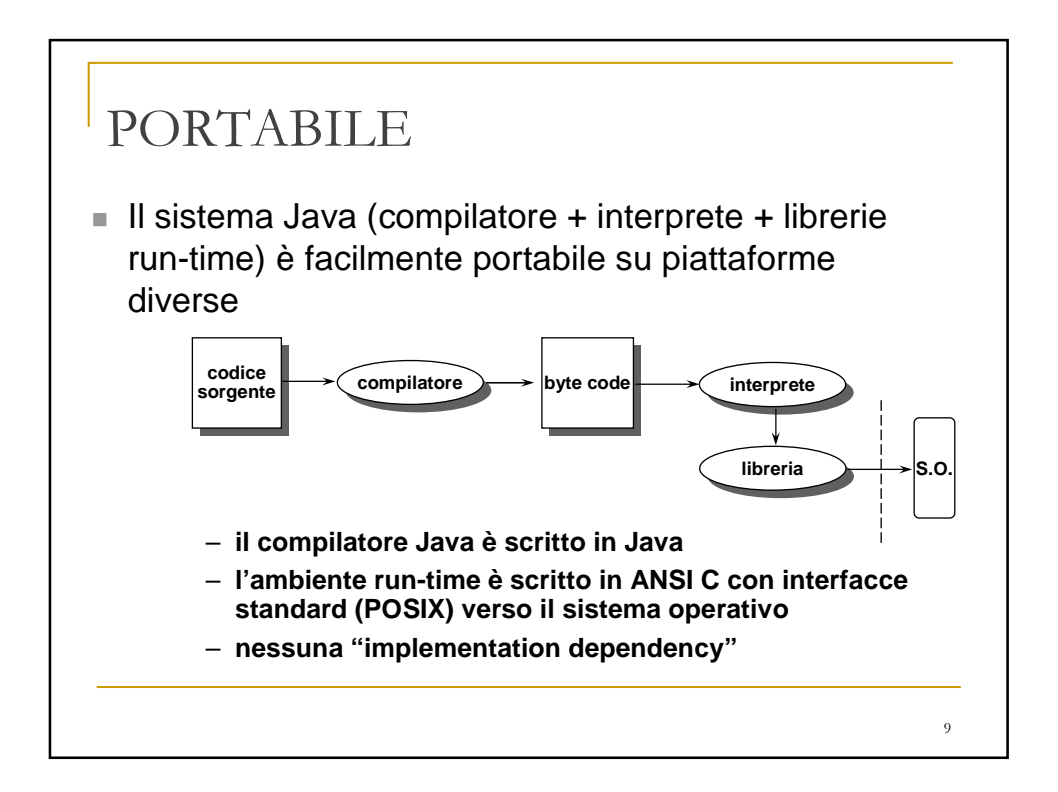

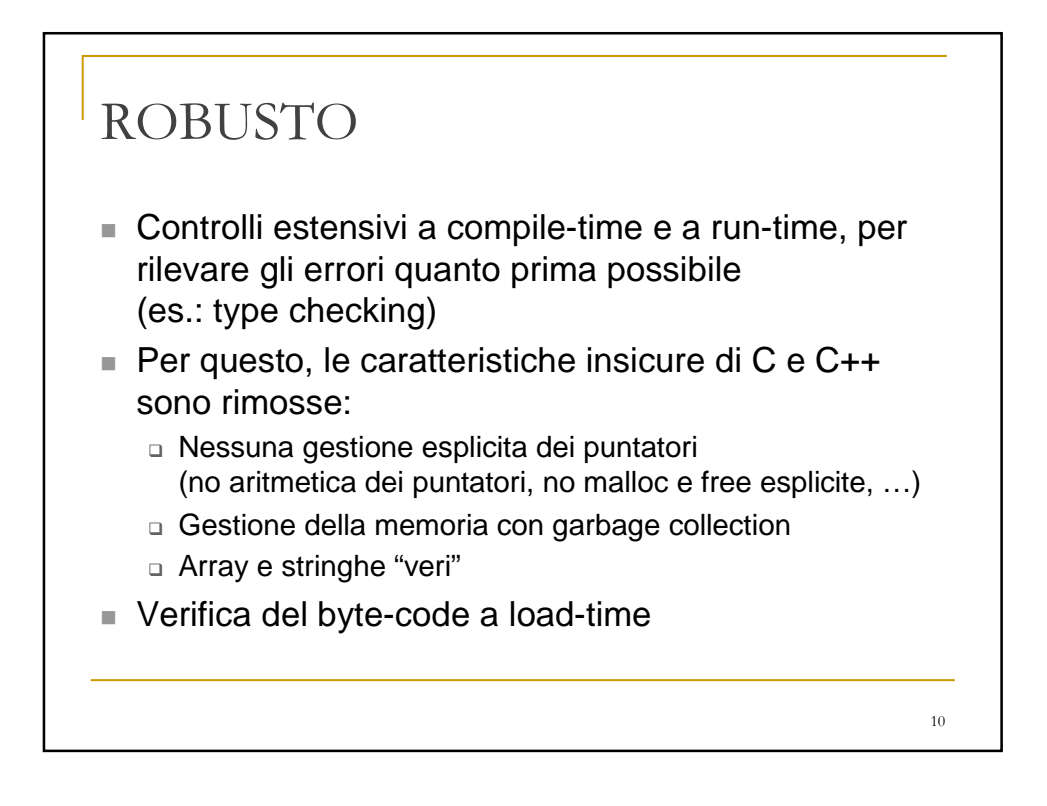

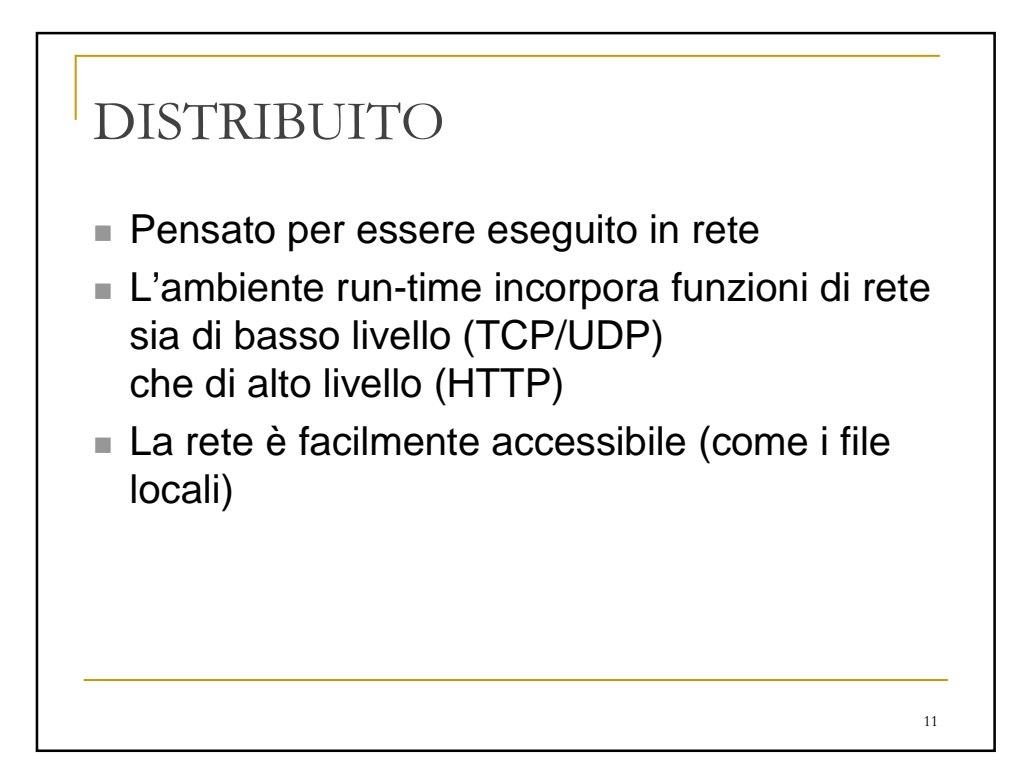

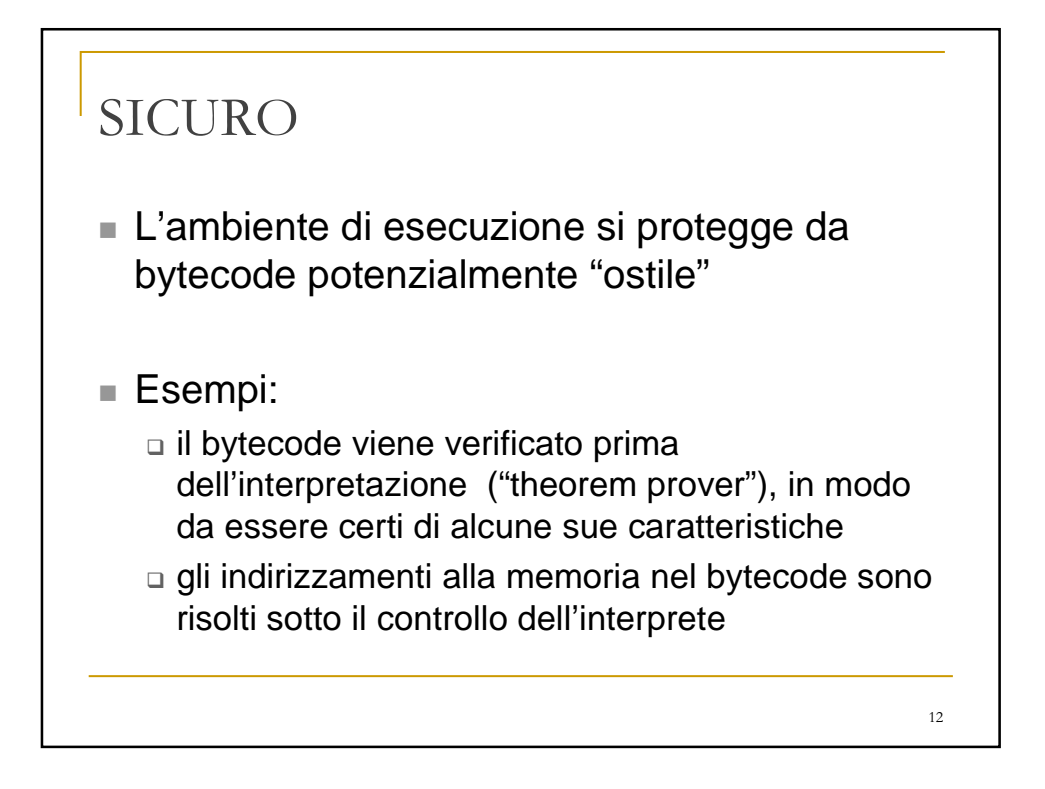

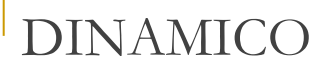

- Il codice è eseguibile anche in assenza di alcuni moduli:
- ... le classi necessarie per la esecuzione di un programma Java possono essere caricate e collegate dinamicamente quando servono

Esempio: nuove release di moduli caricabili automaticamente dalla rete quando servono

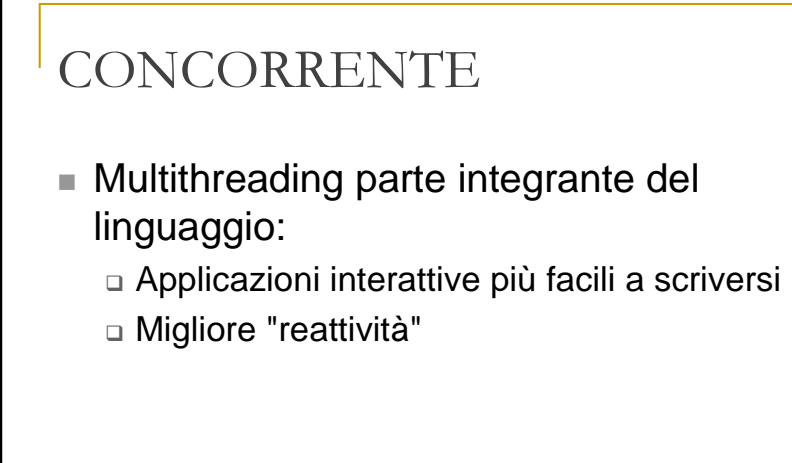

Esempio: caricamento asincrono di immagini nei browser di rete riduce i tempi di attesa

14

13

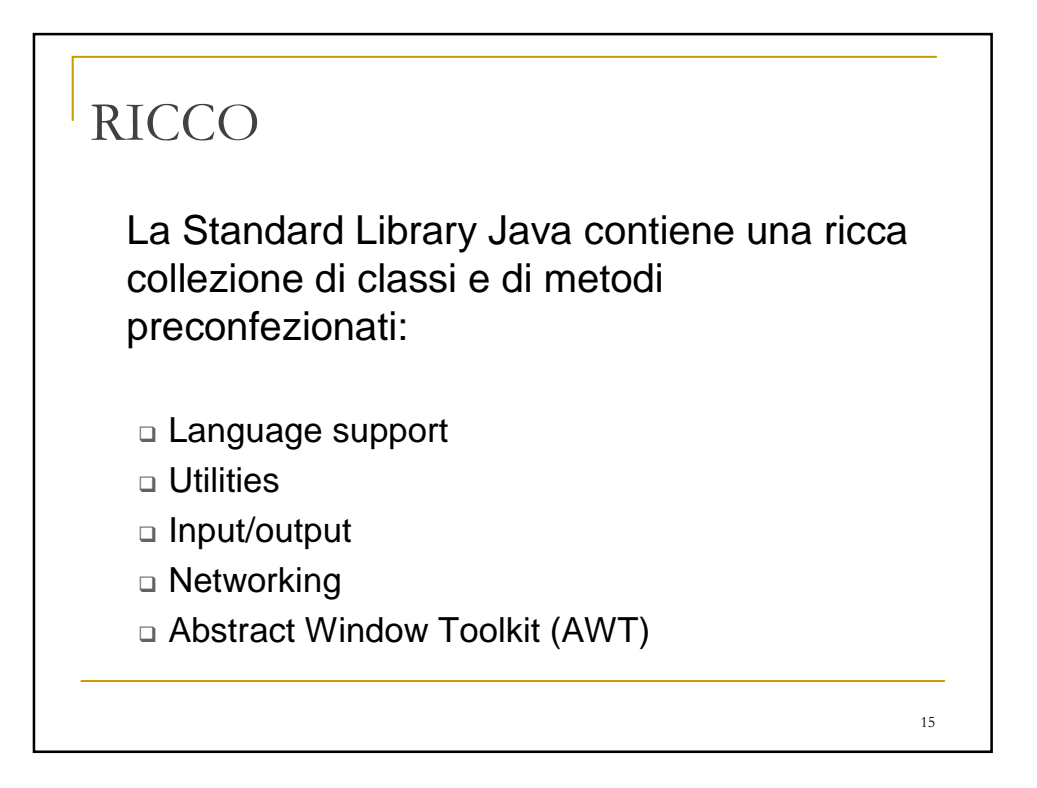

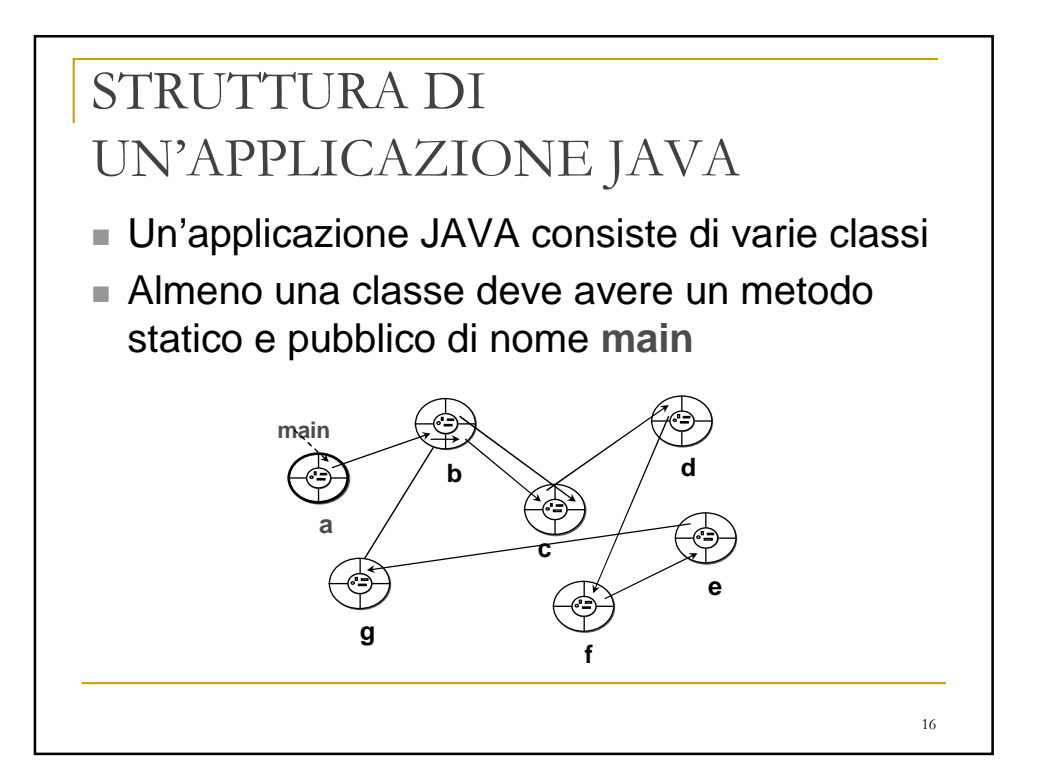

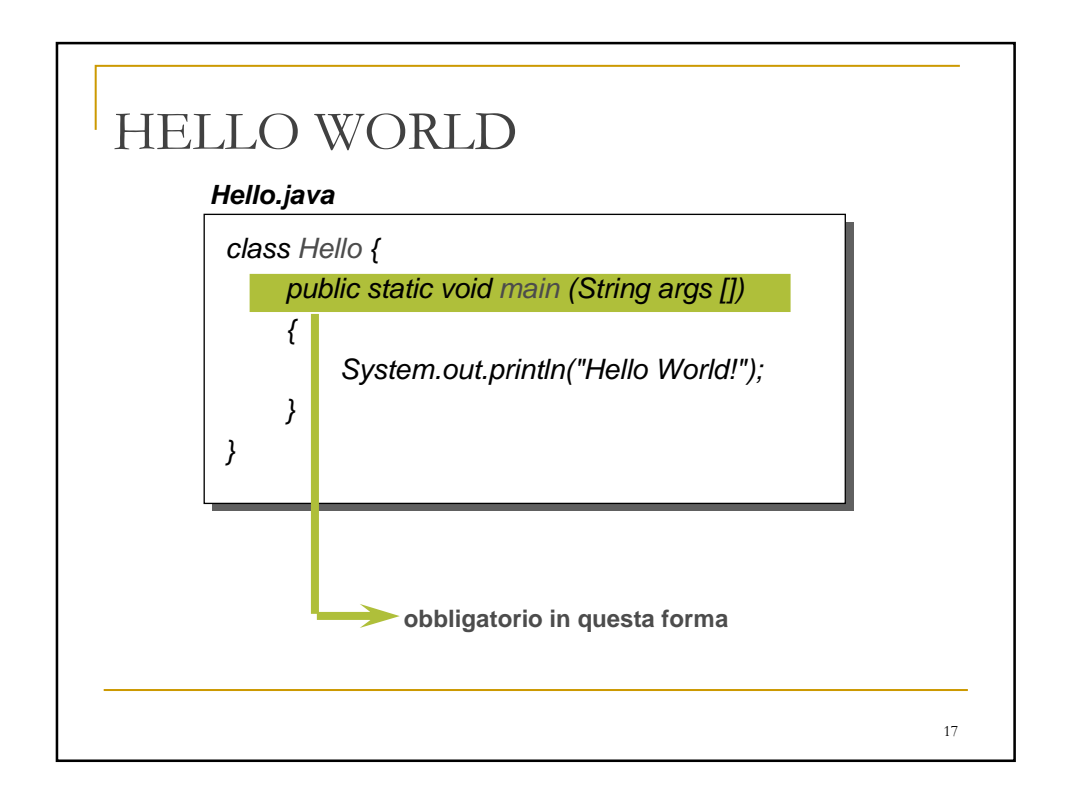

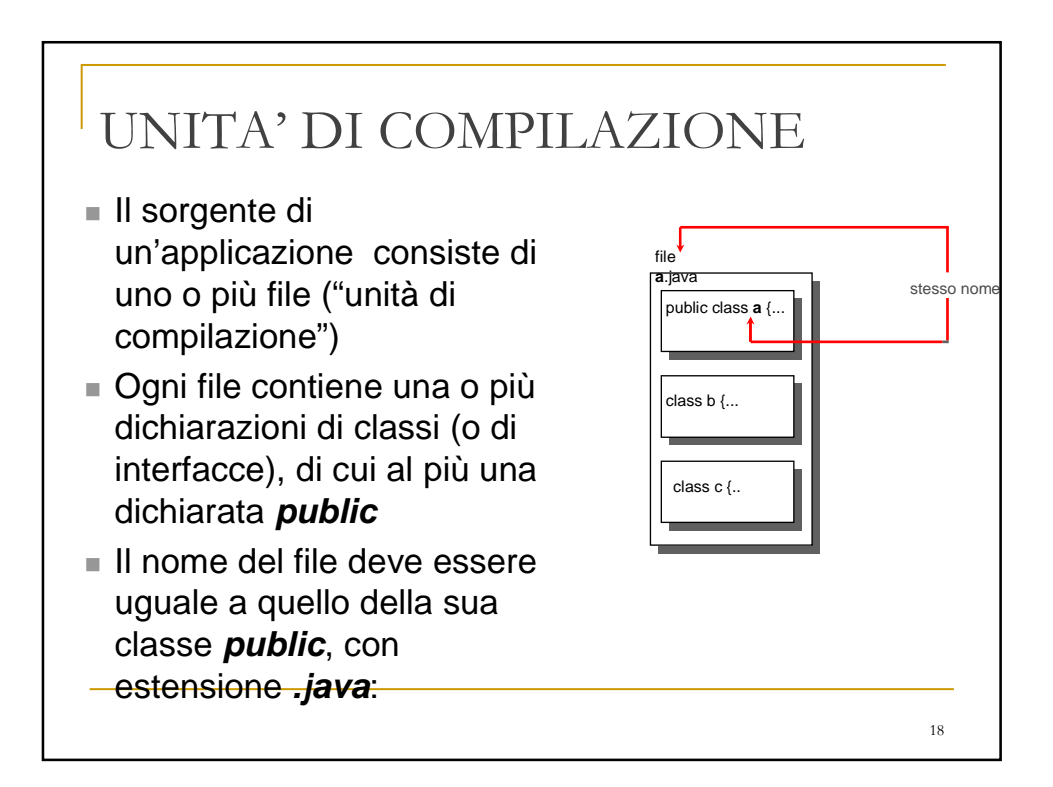

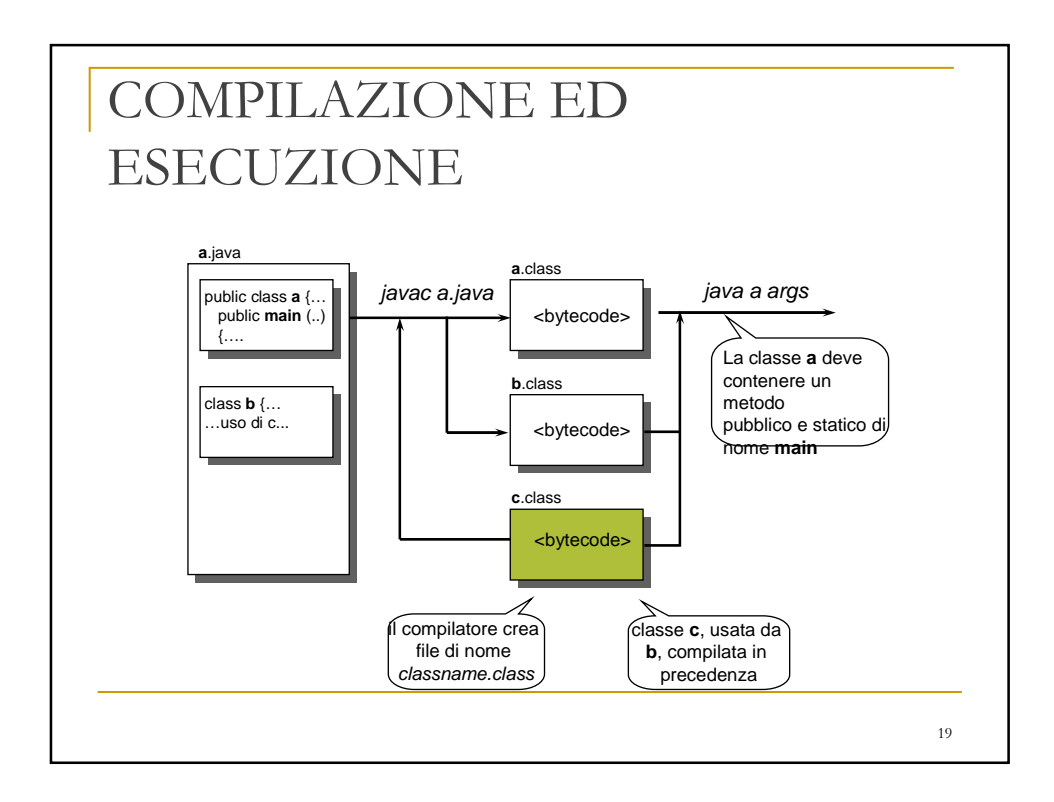

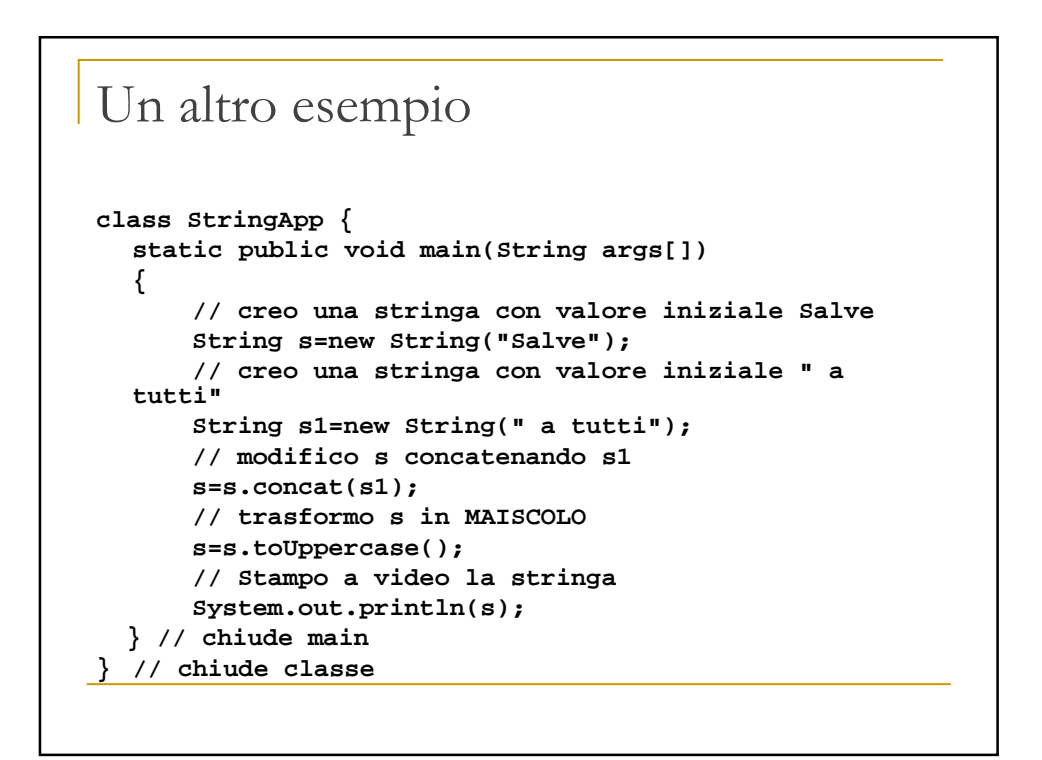

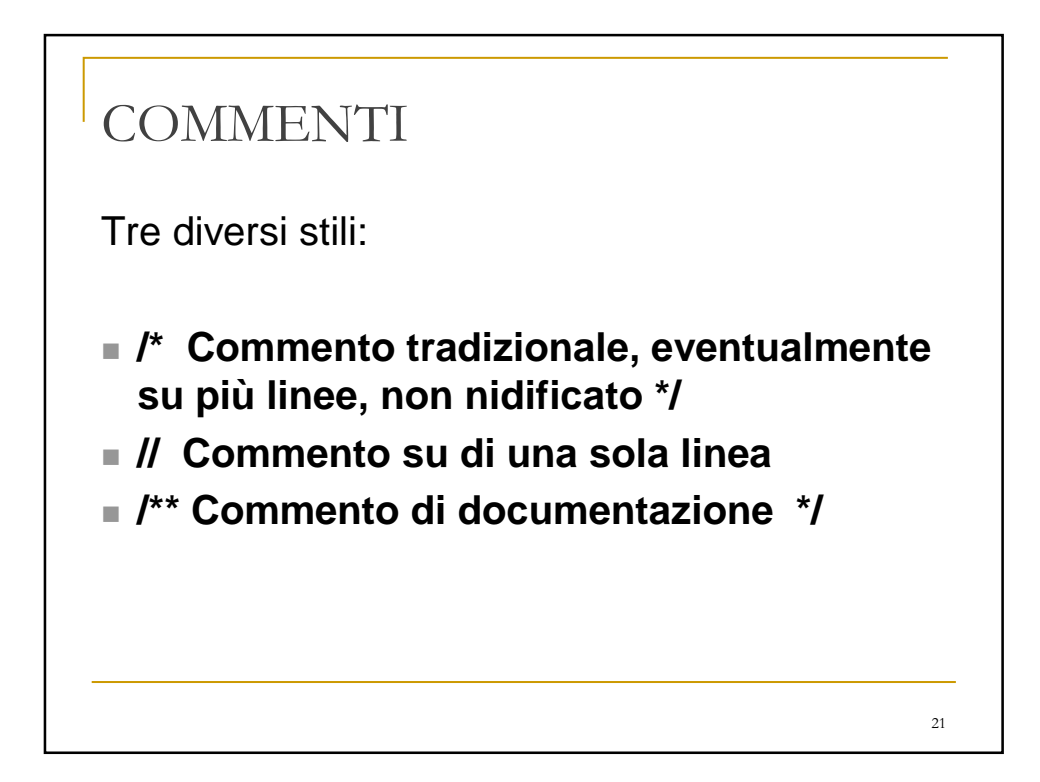

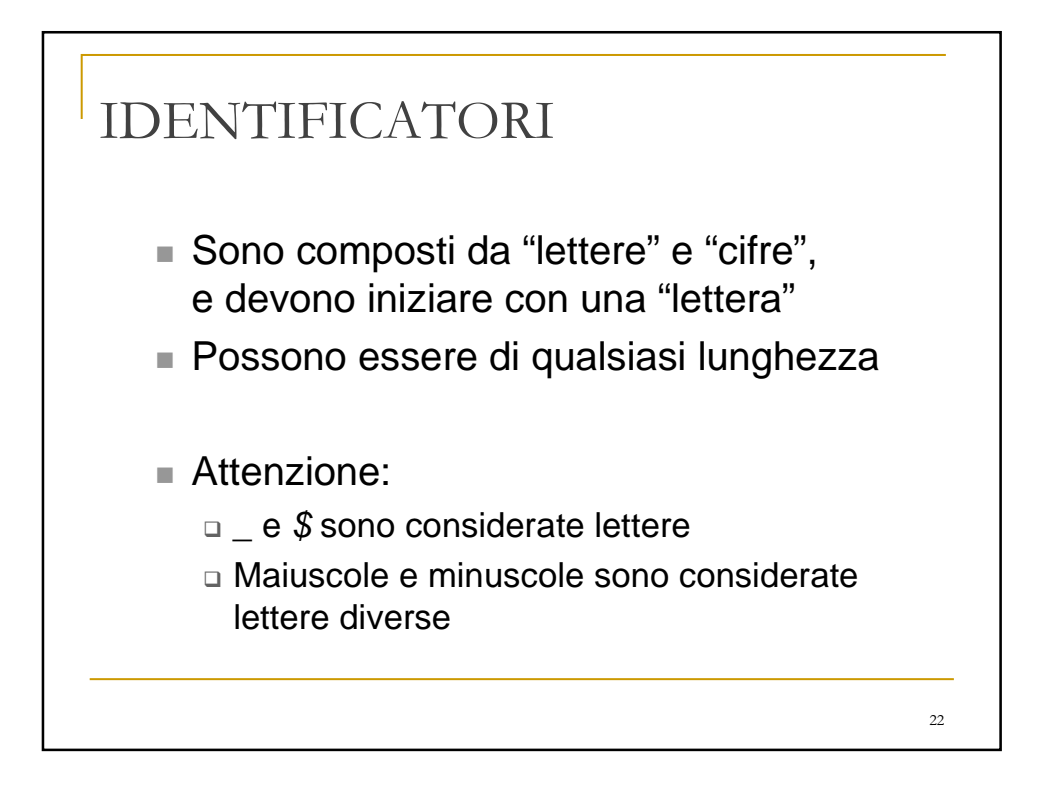

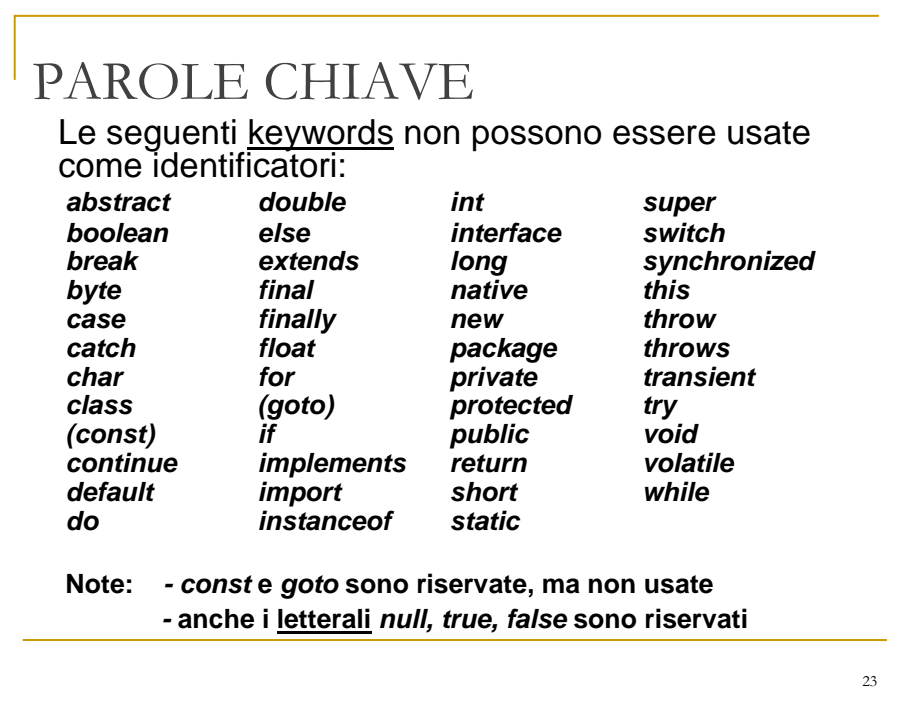

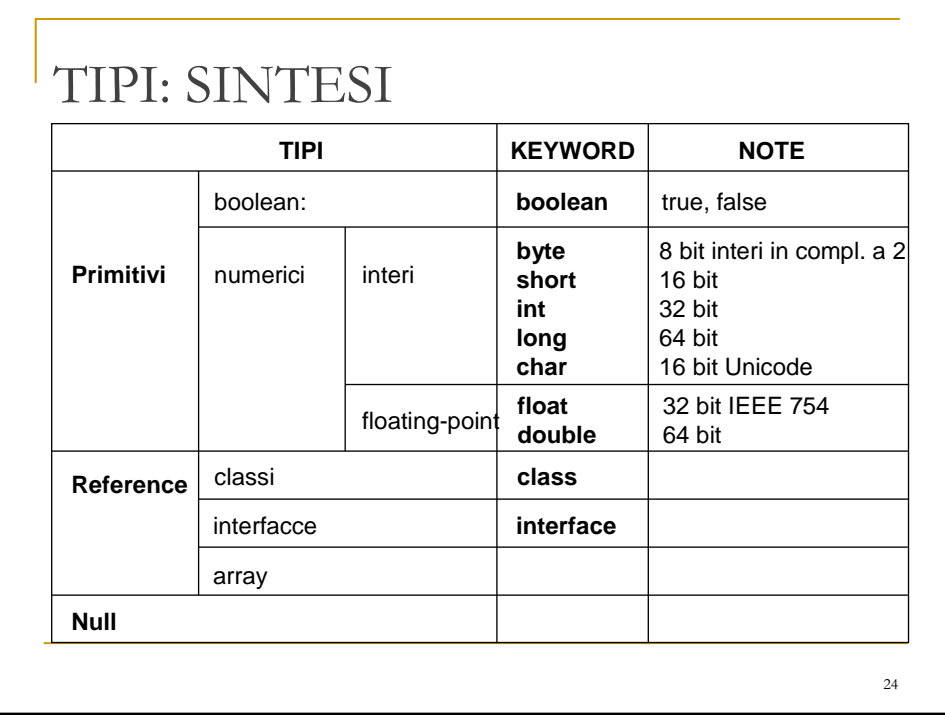

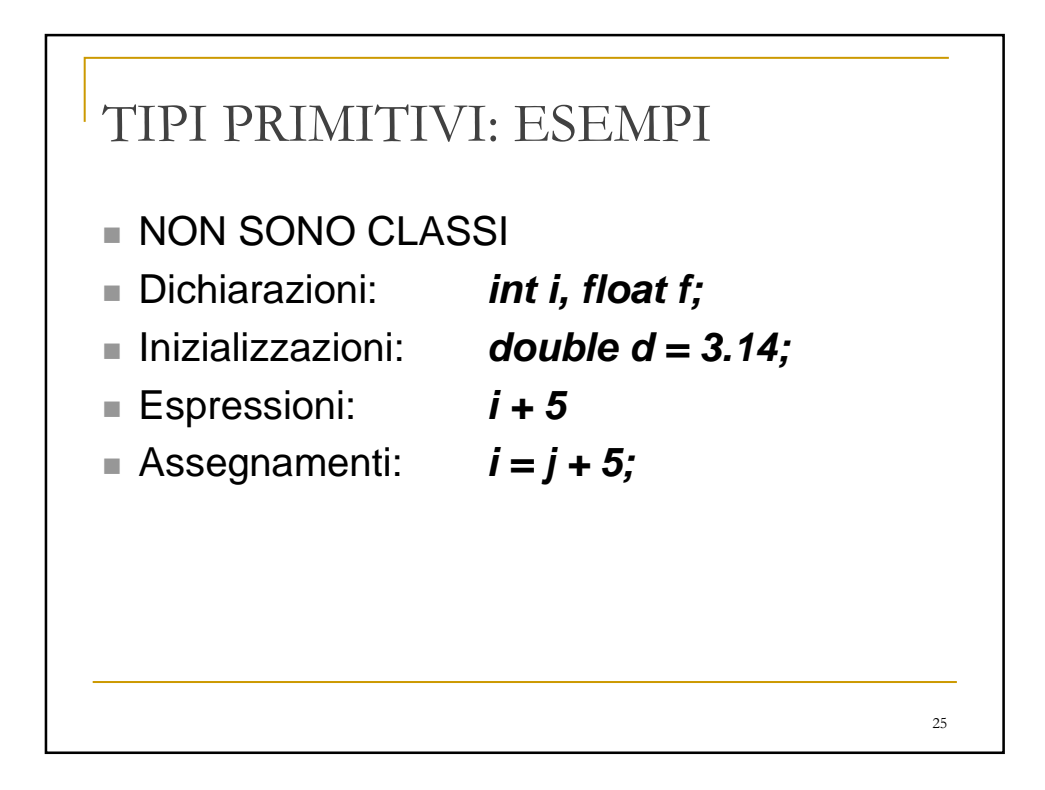

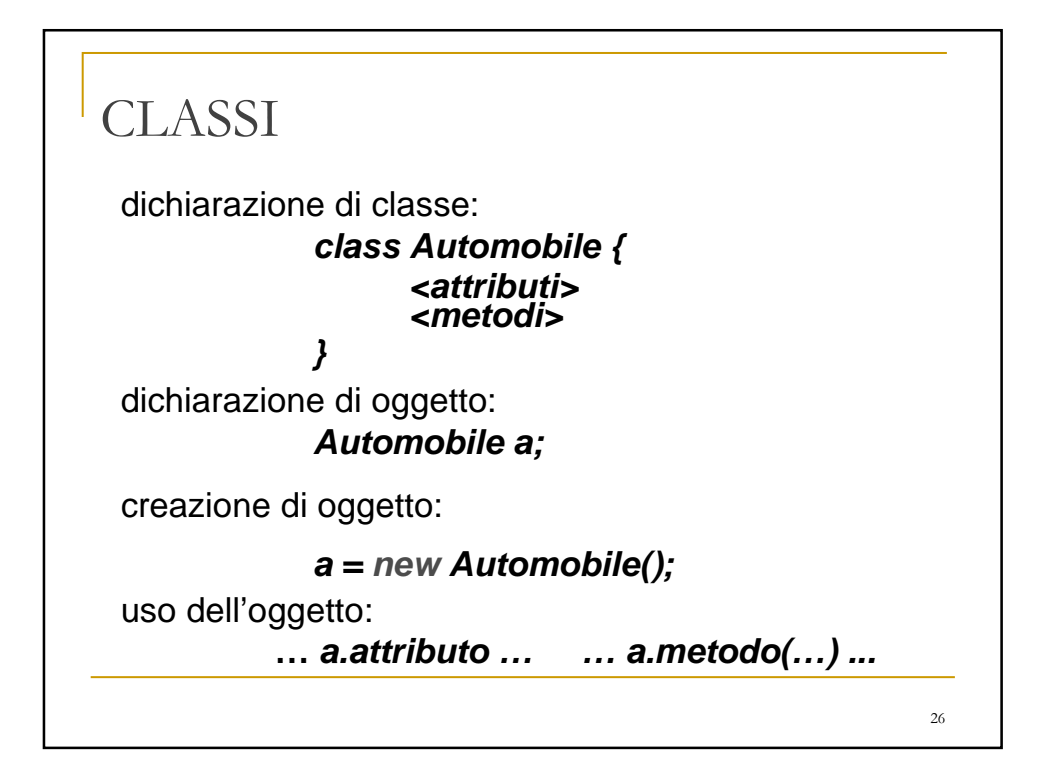

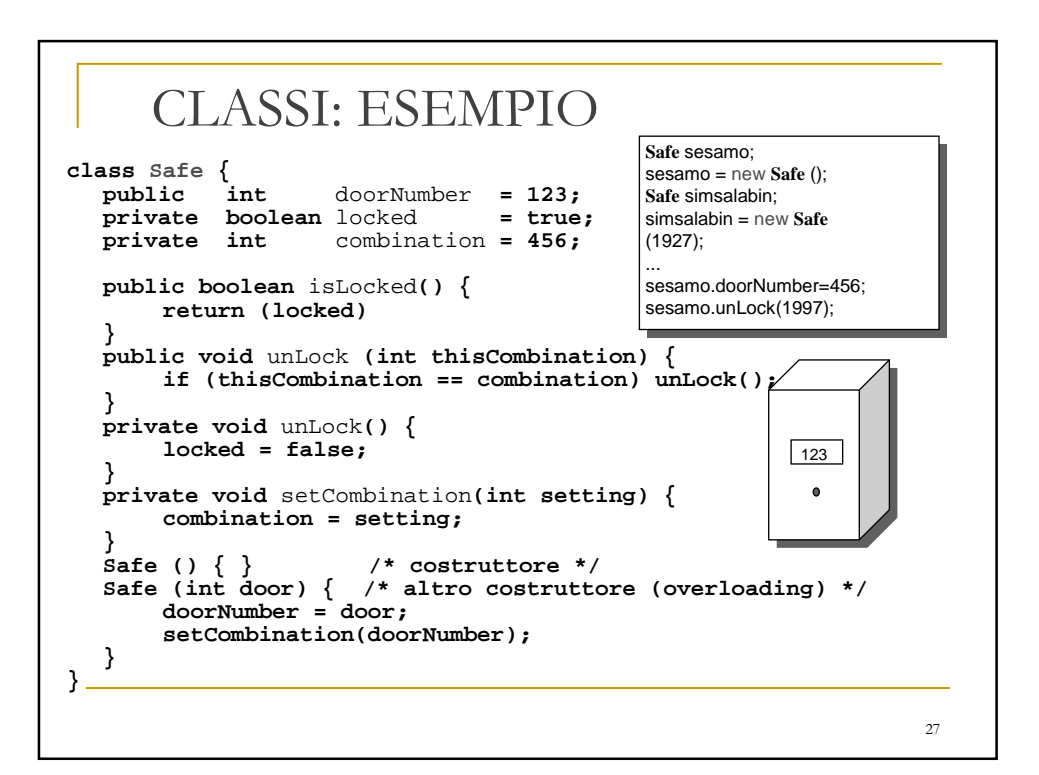

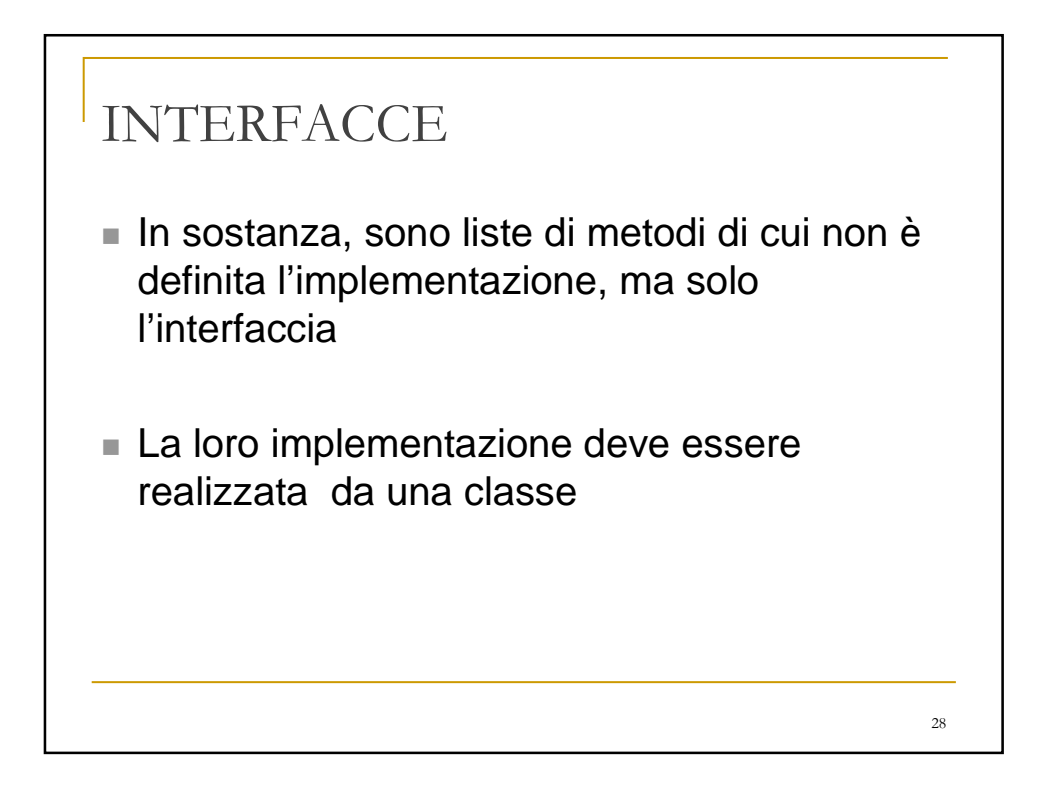

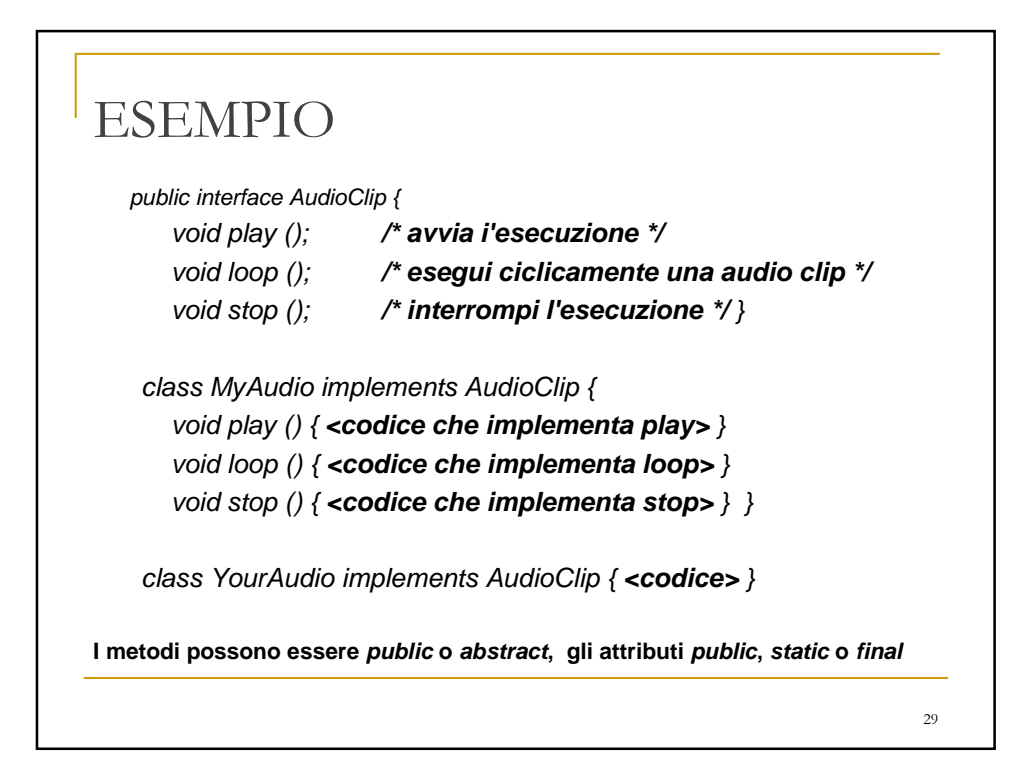

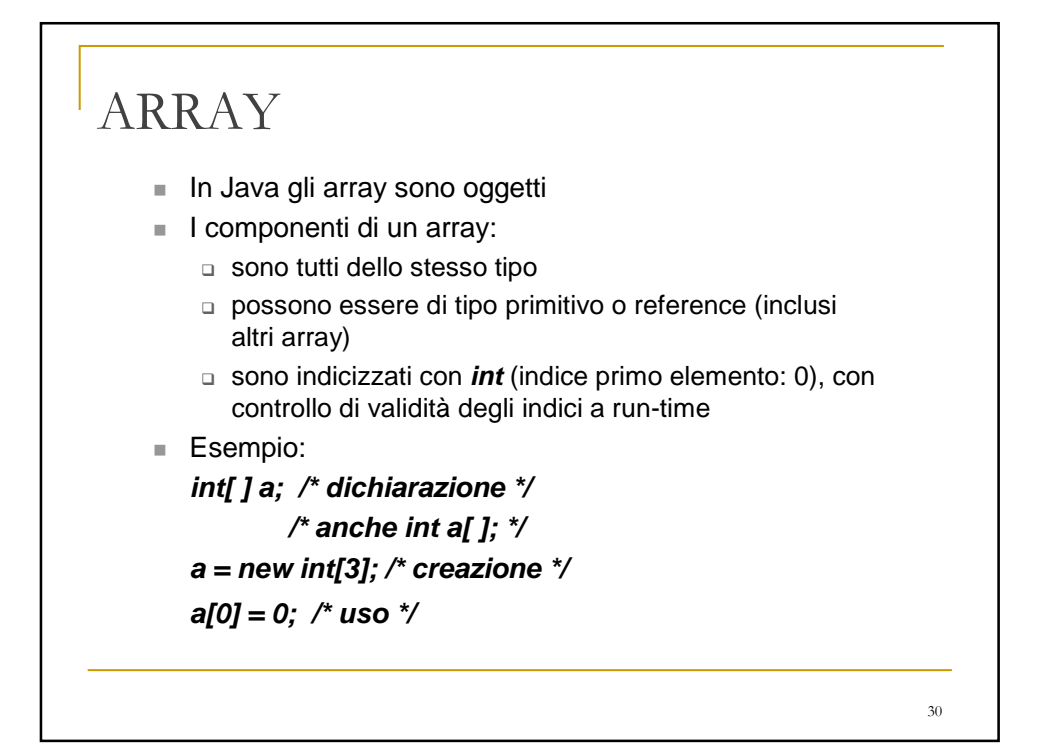

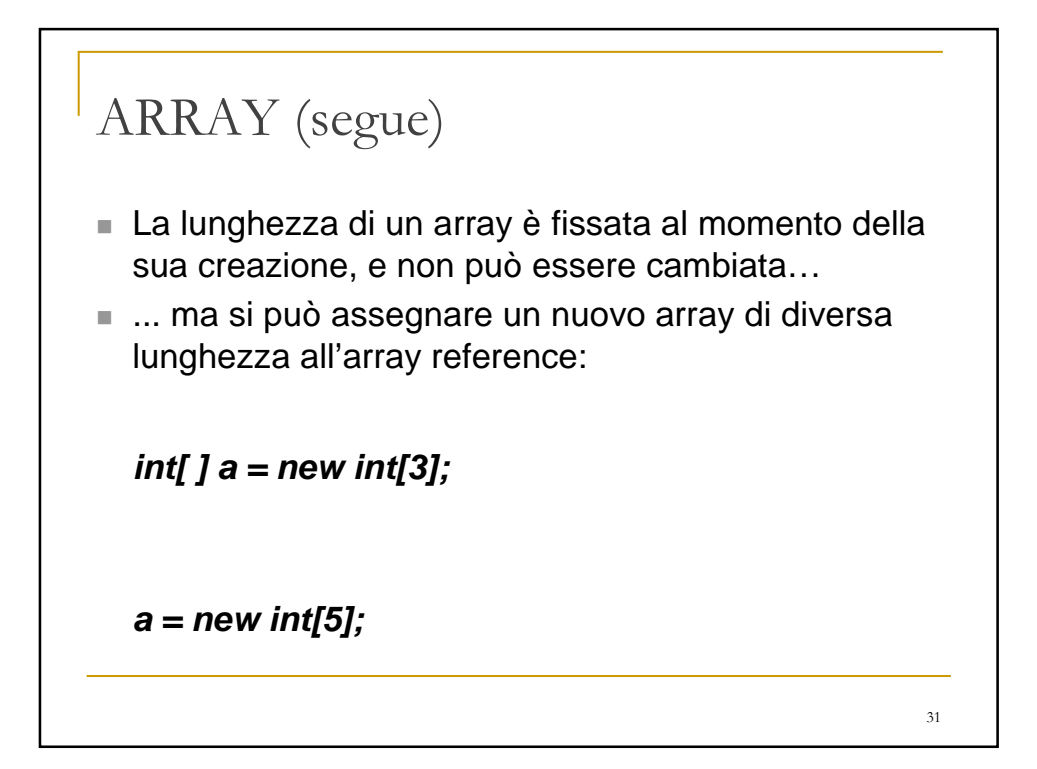

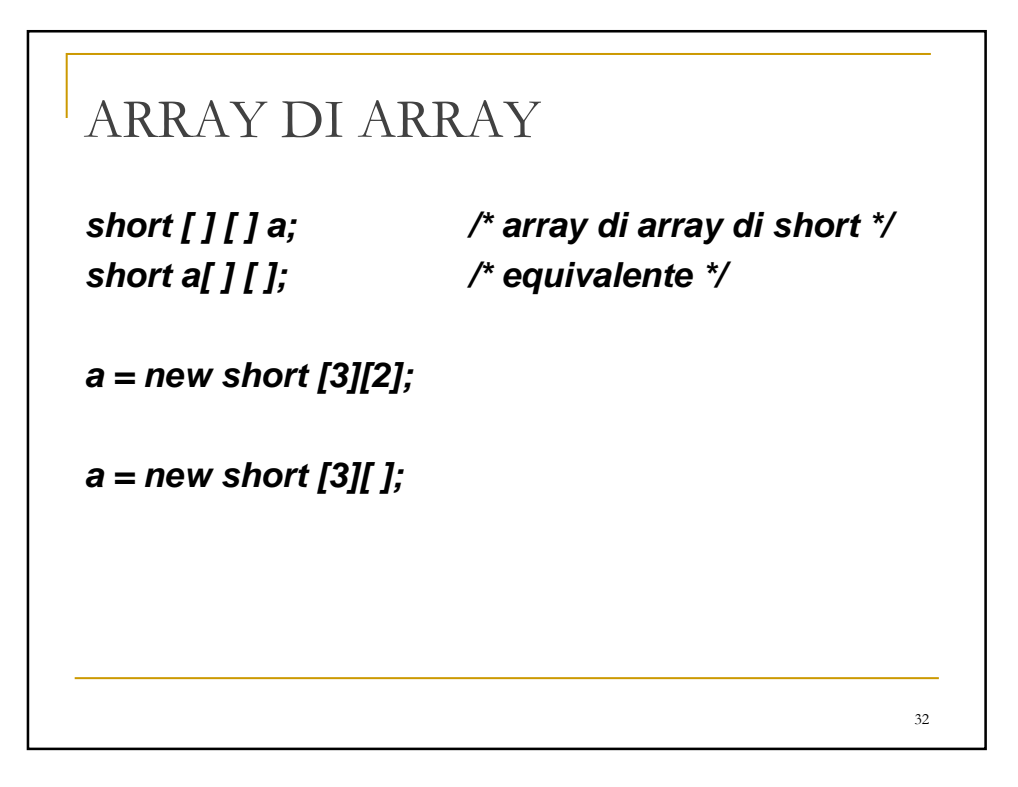

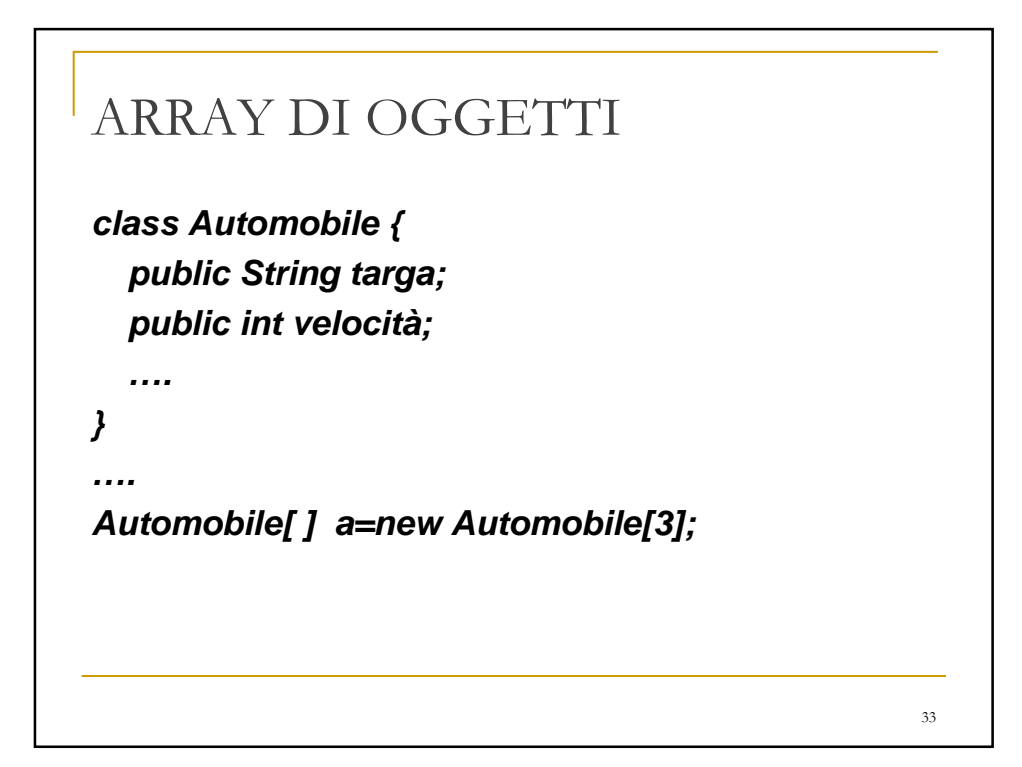

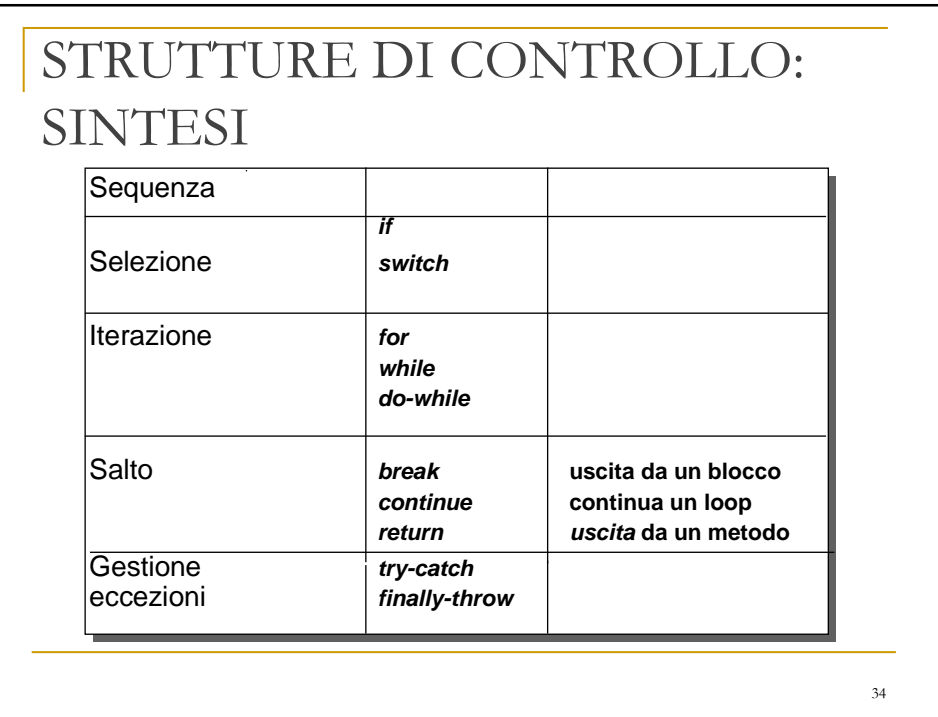

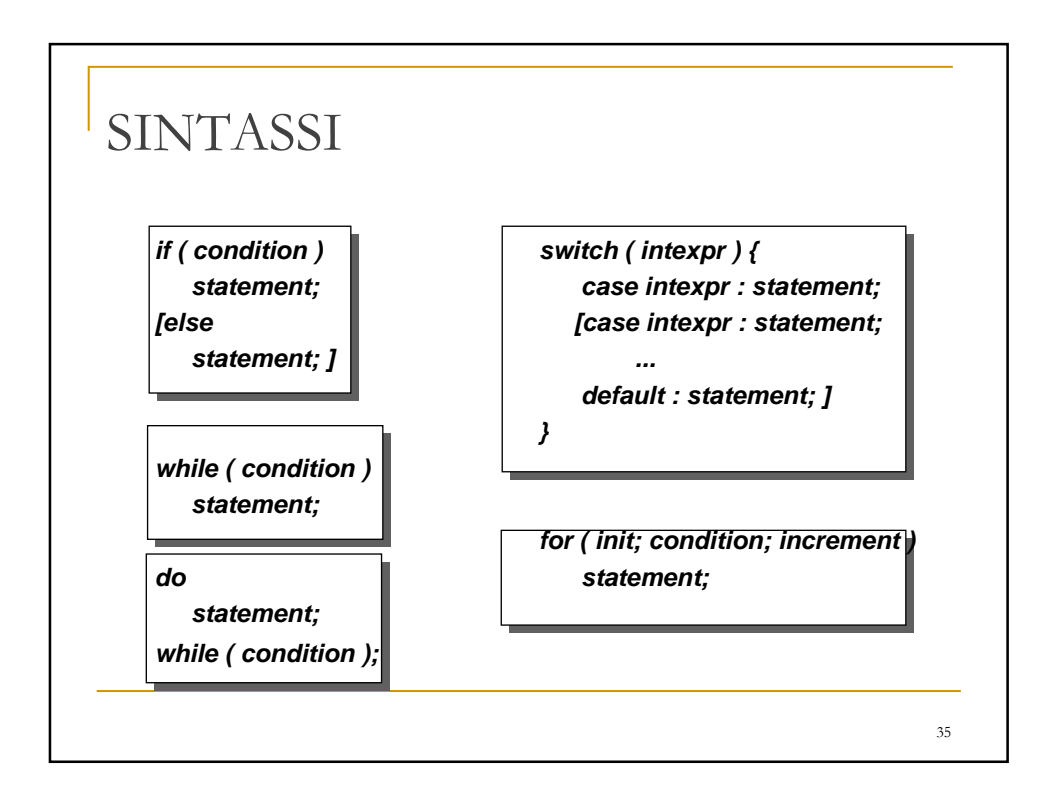

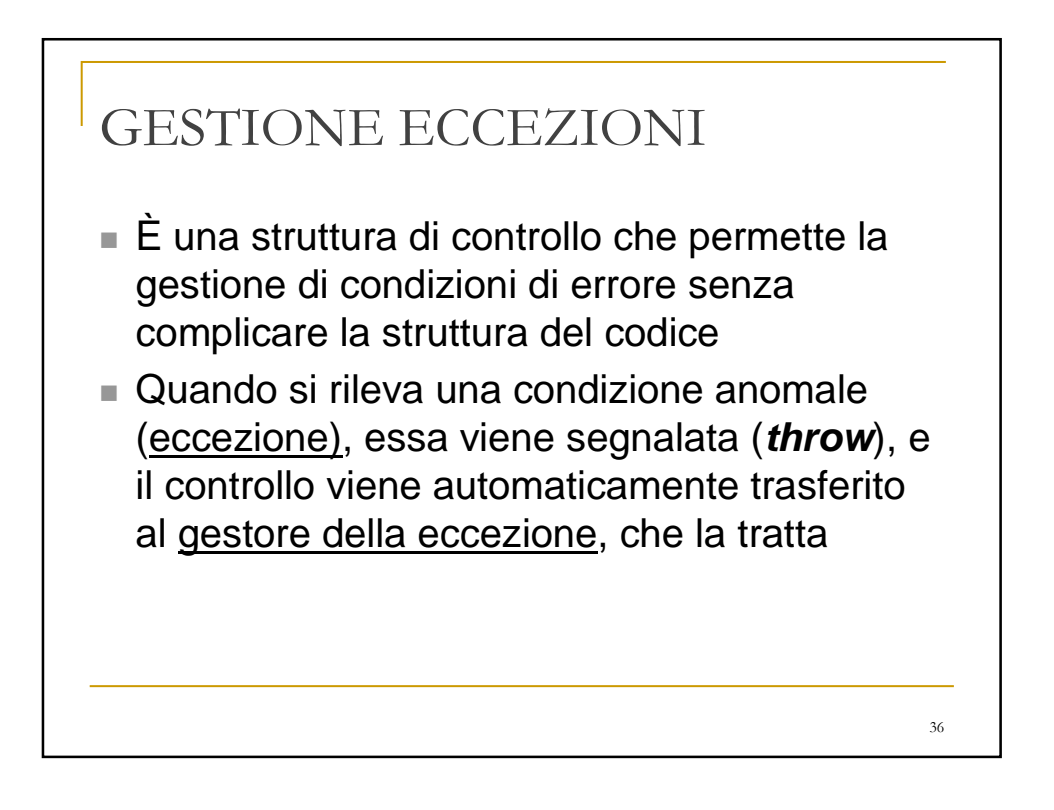

## DICHIARAZIONE DI CLASSI

**[Modifiers]** class **ClassName [** extends **SuperClassName] [** implements **InterfaceName [, InterfaceName] ...]** { **ClassBody** }

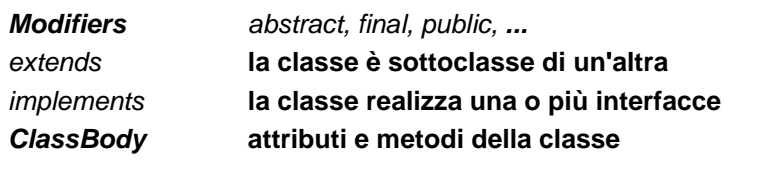

37

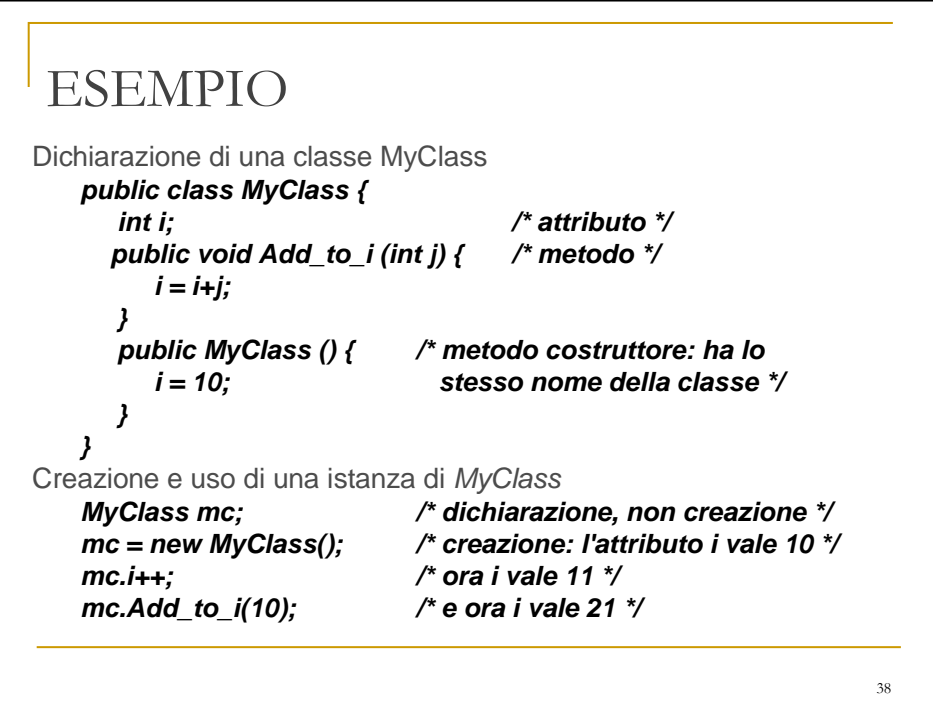

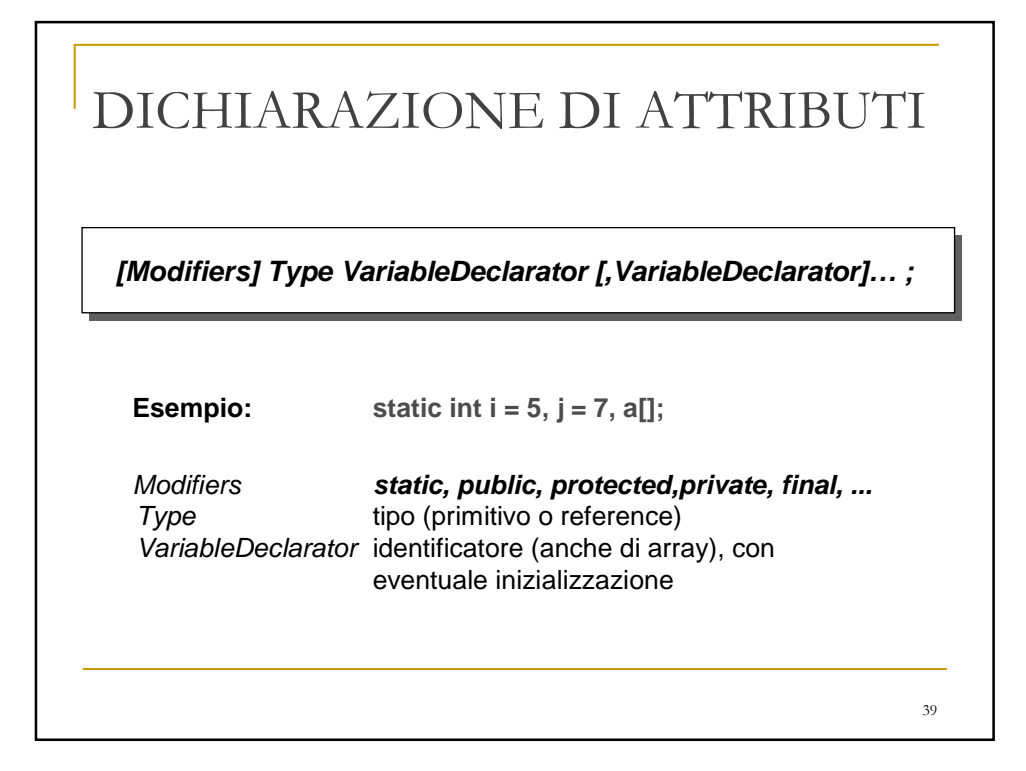

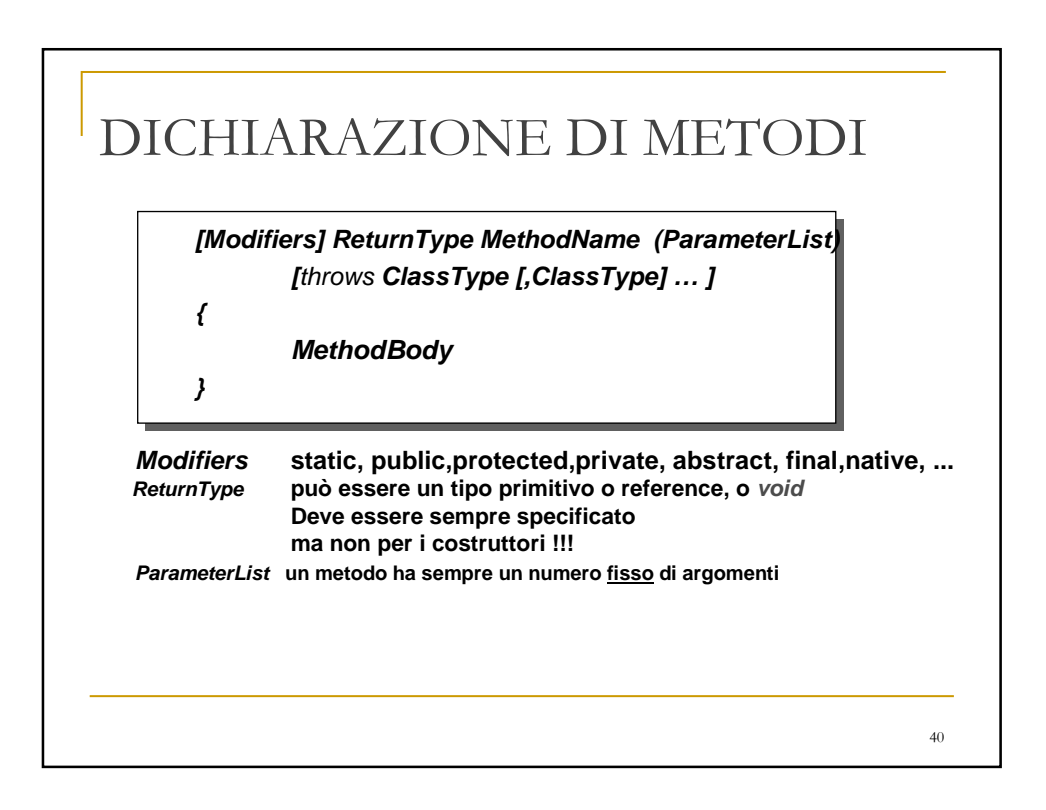

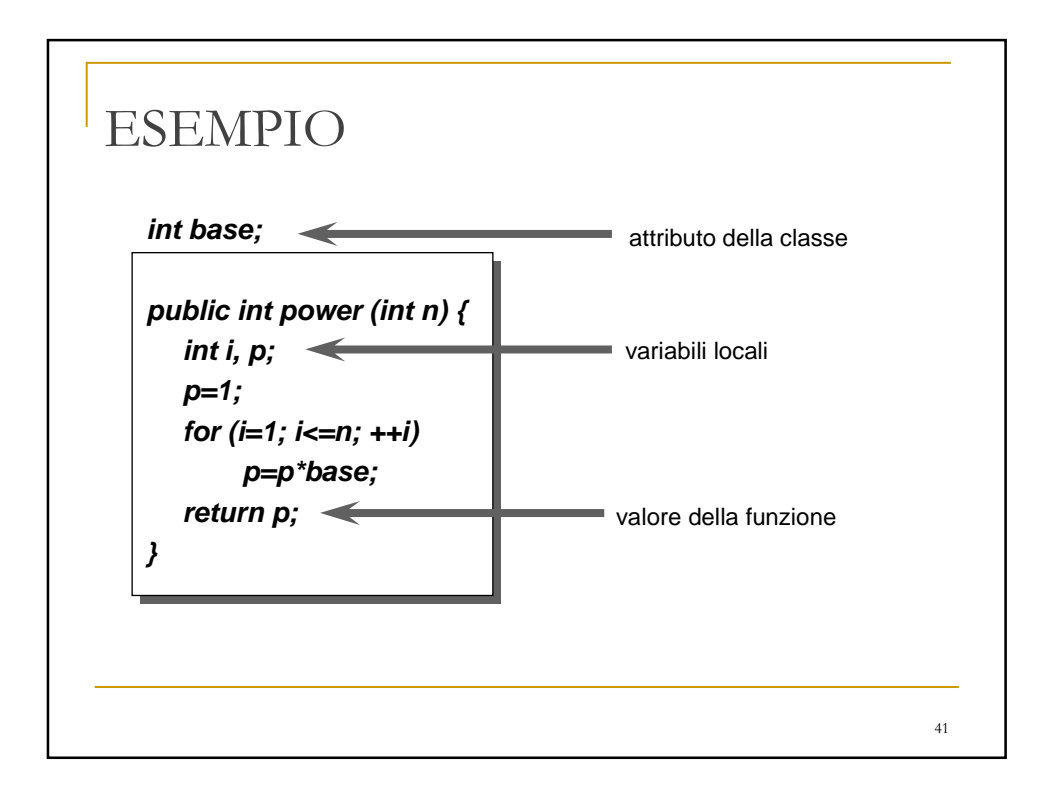

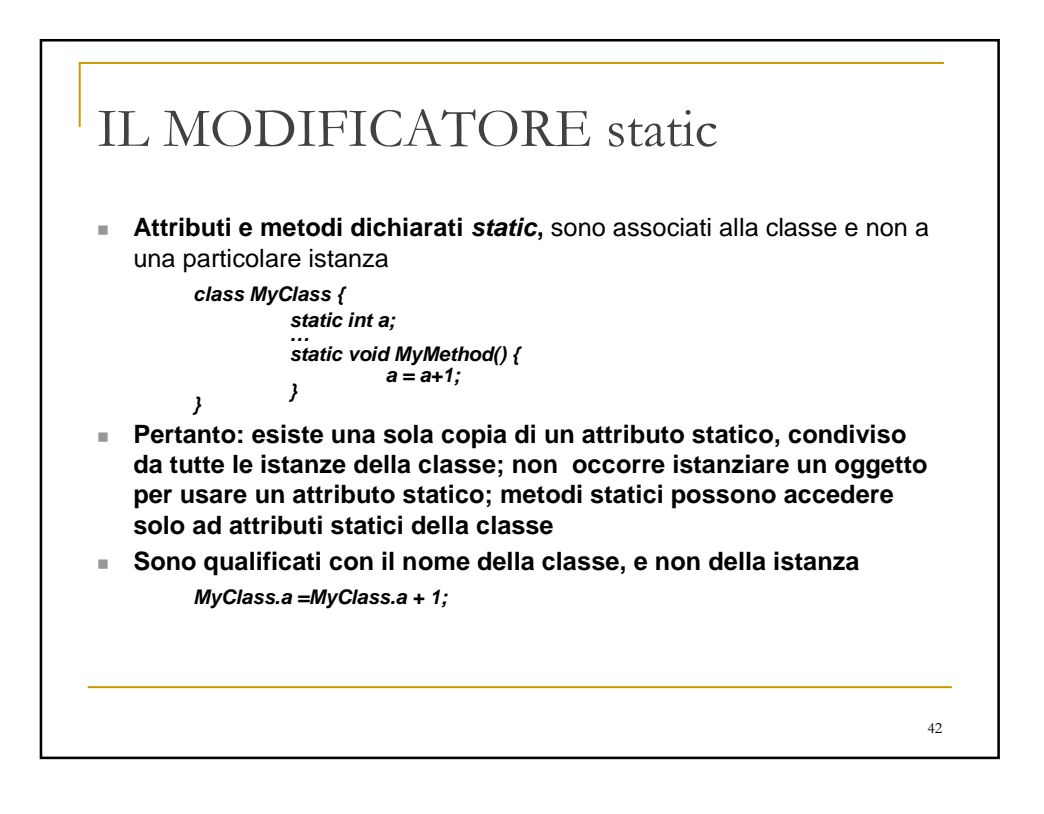

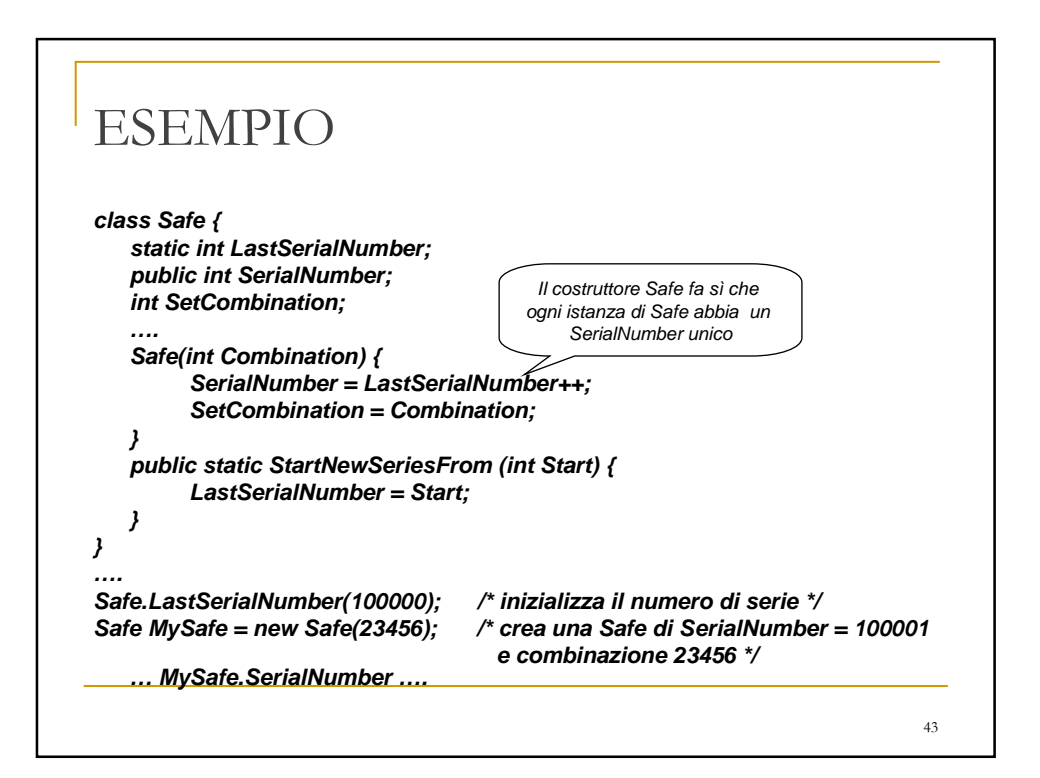

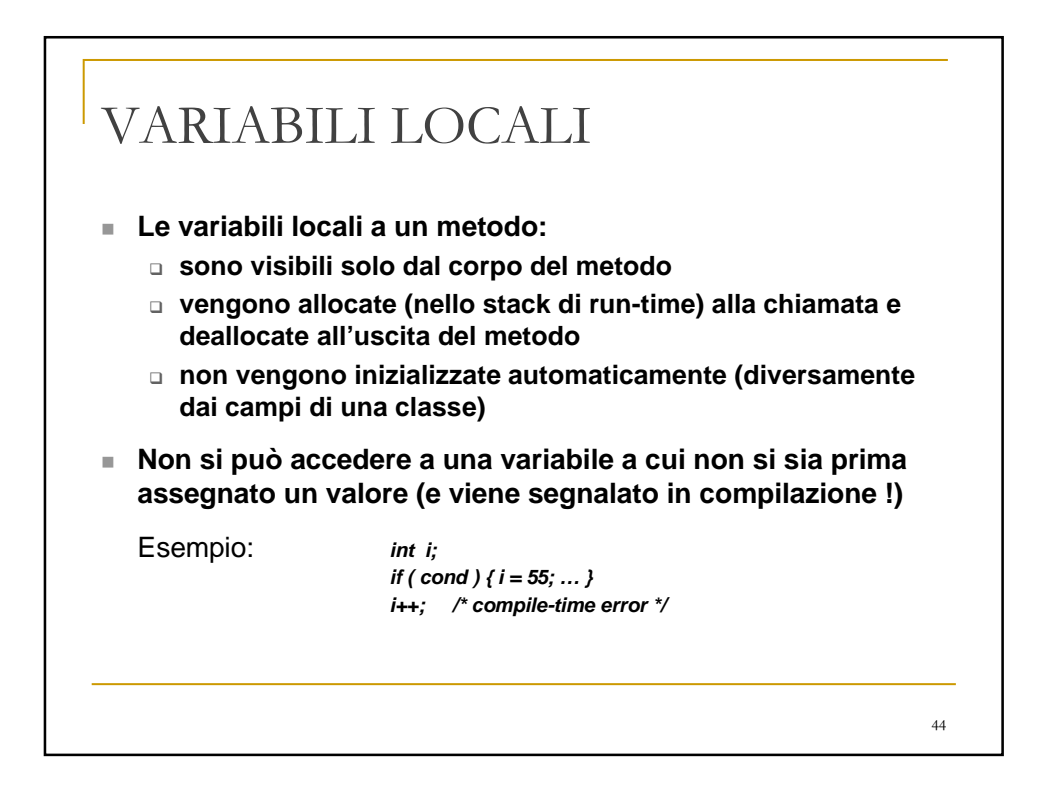

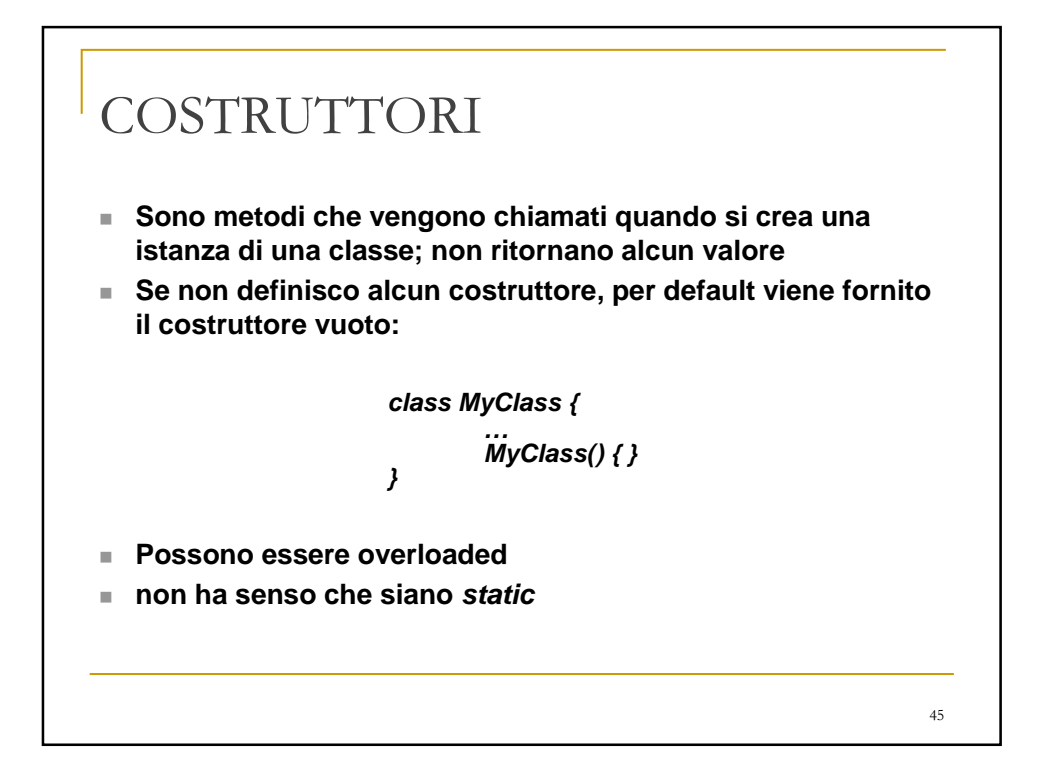

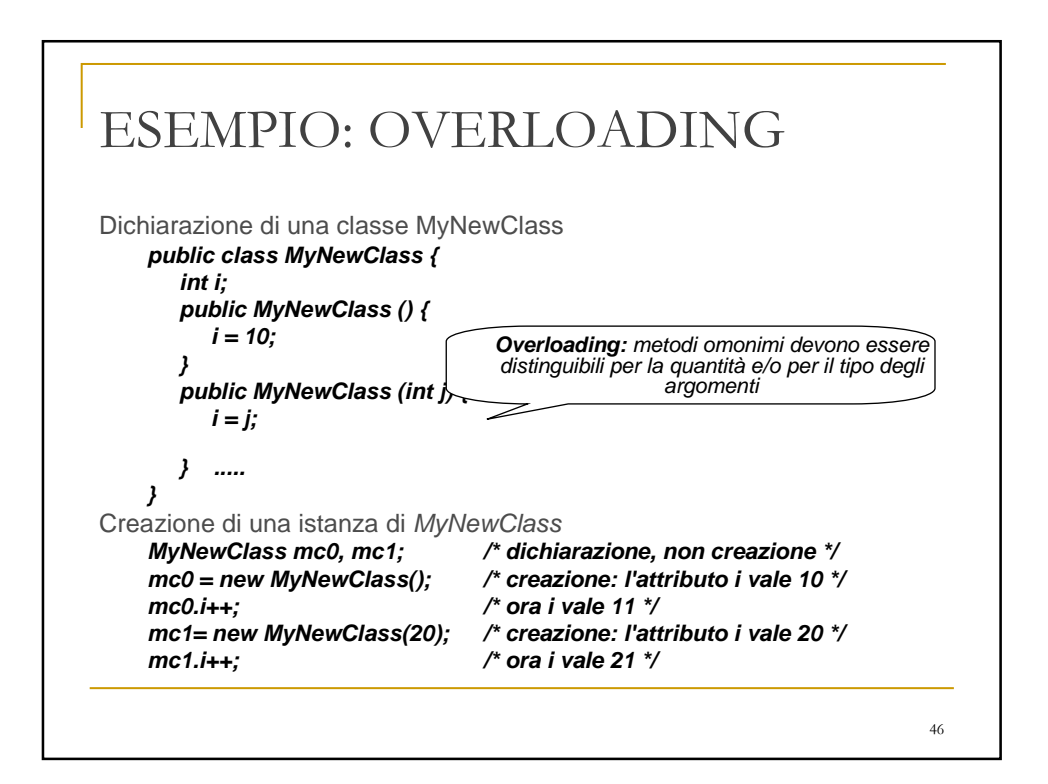

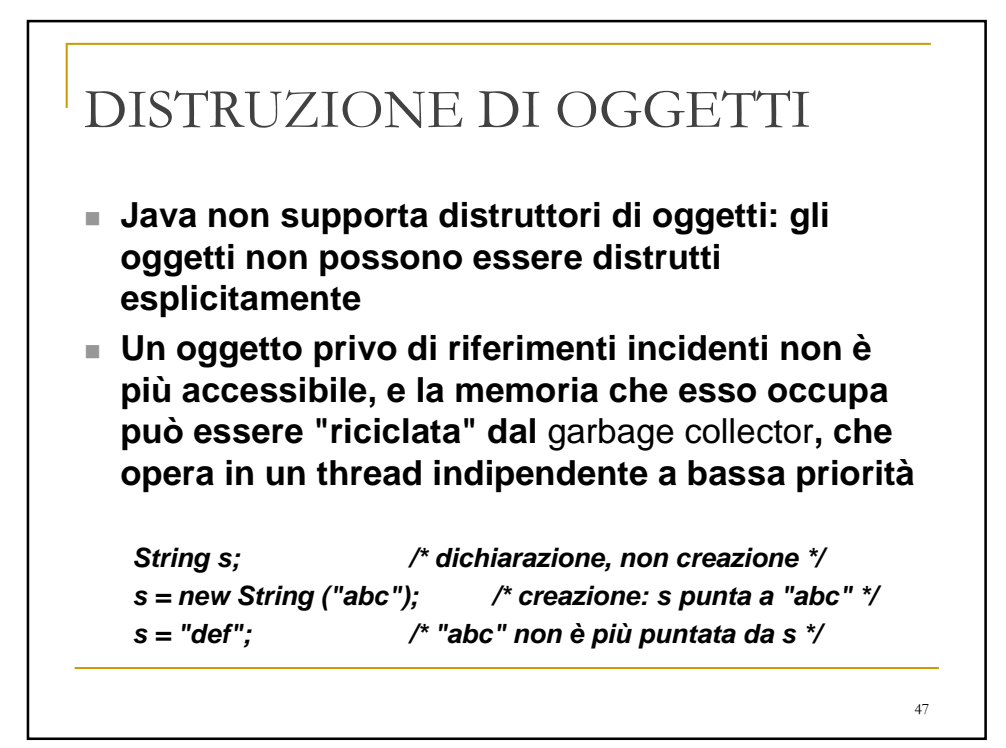

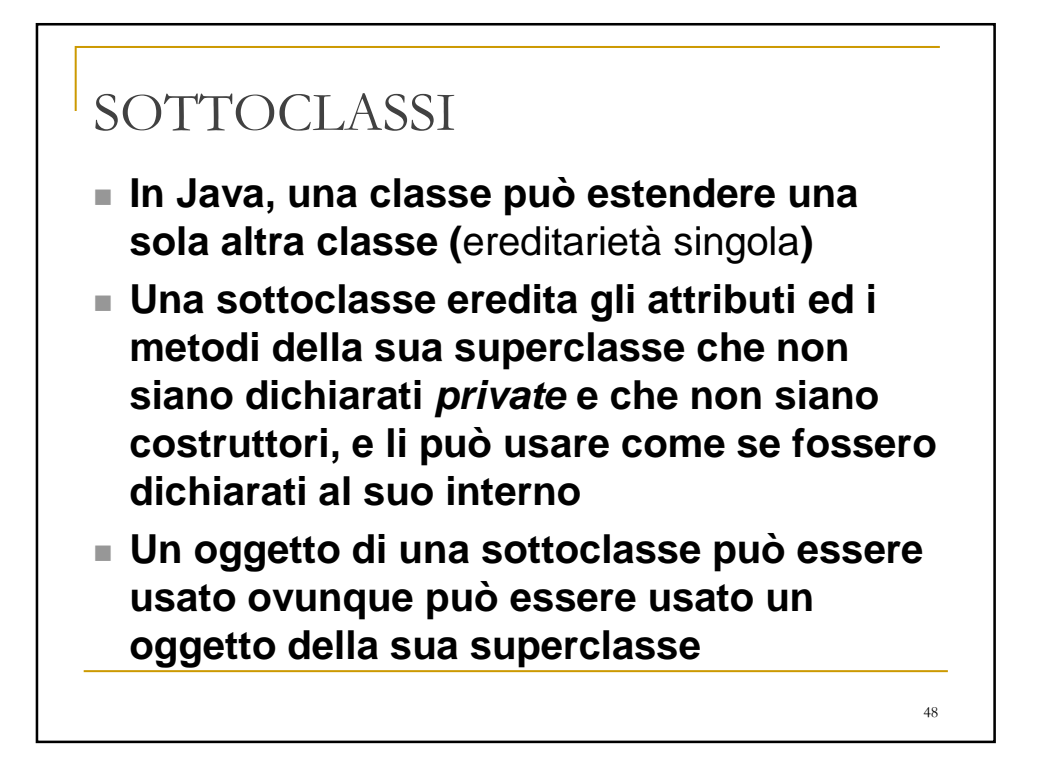

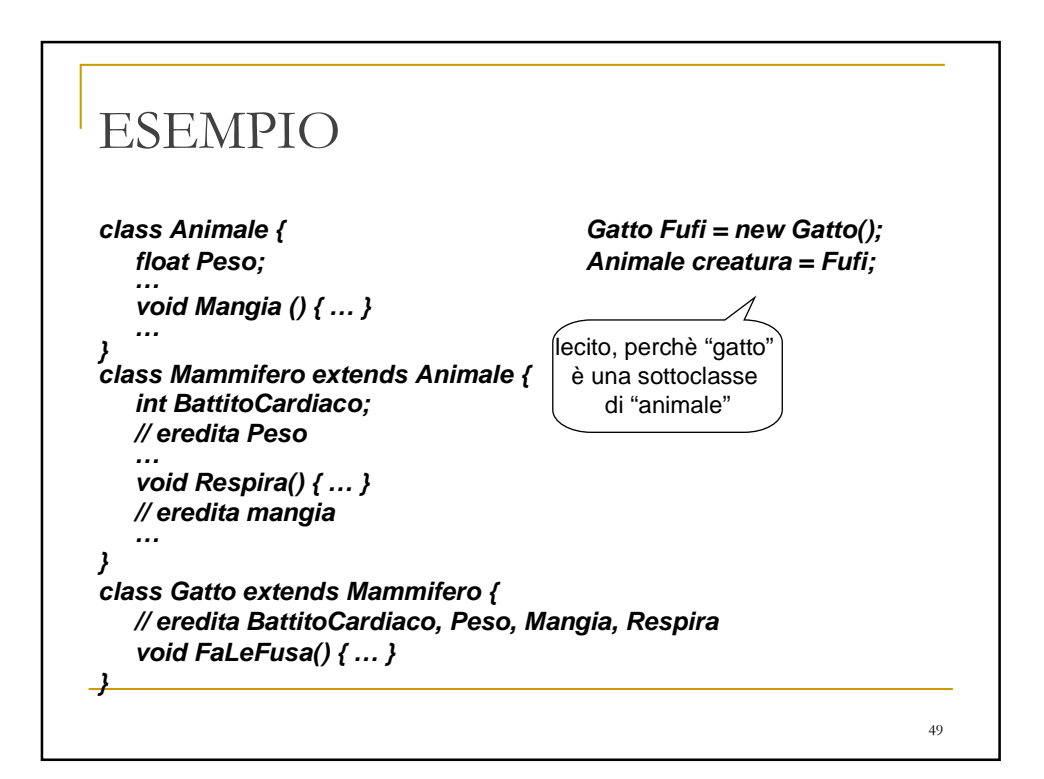

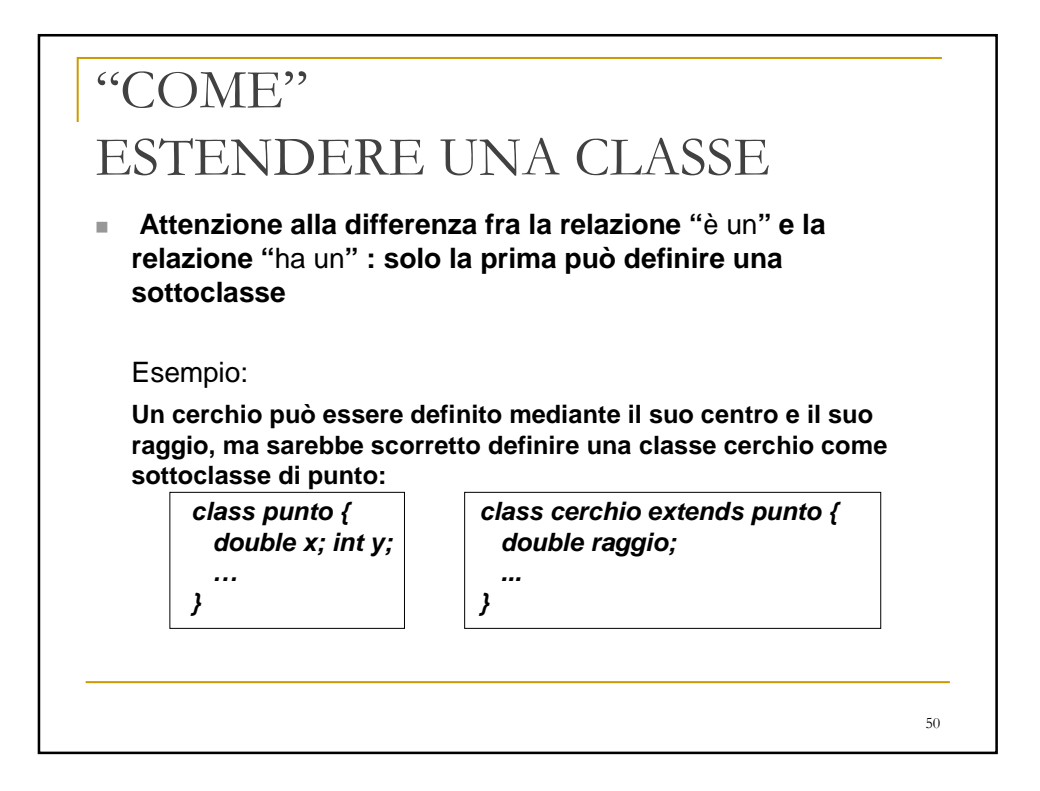

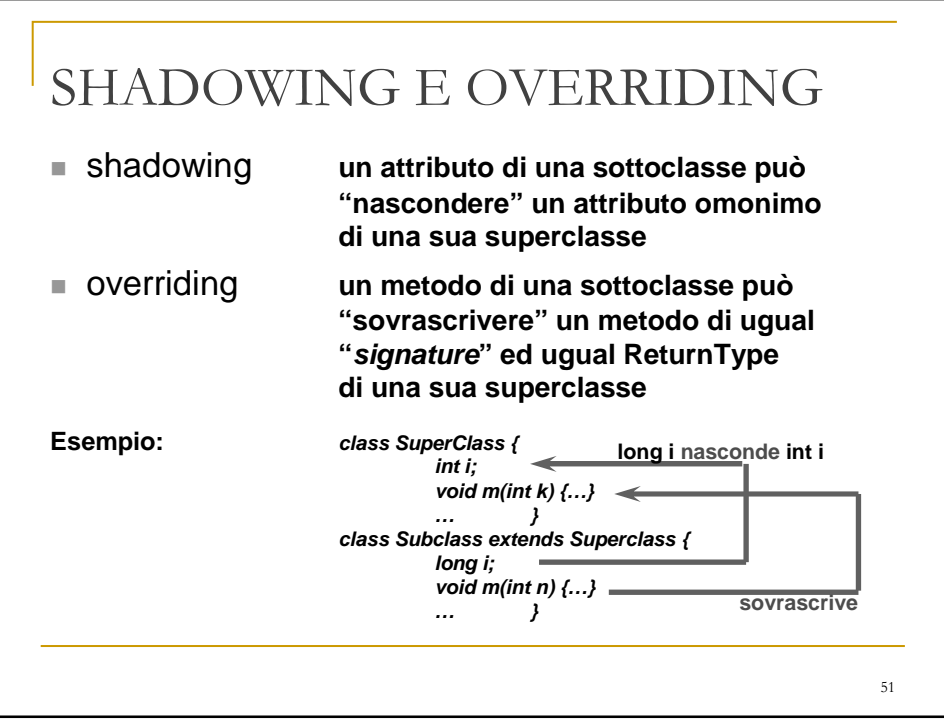

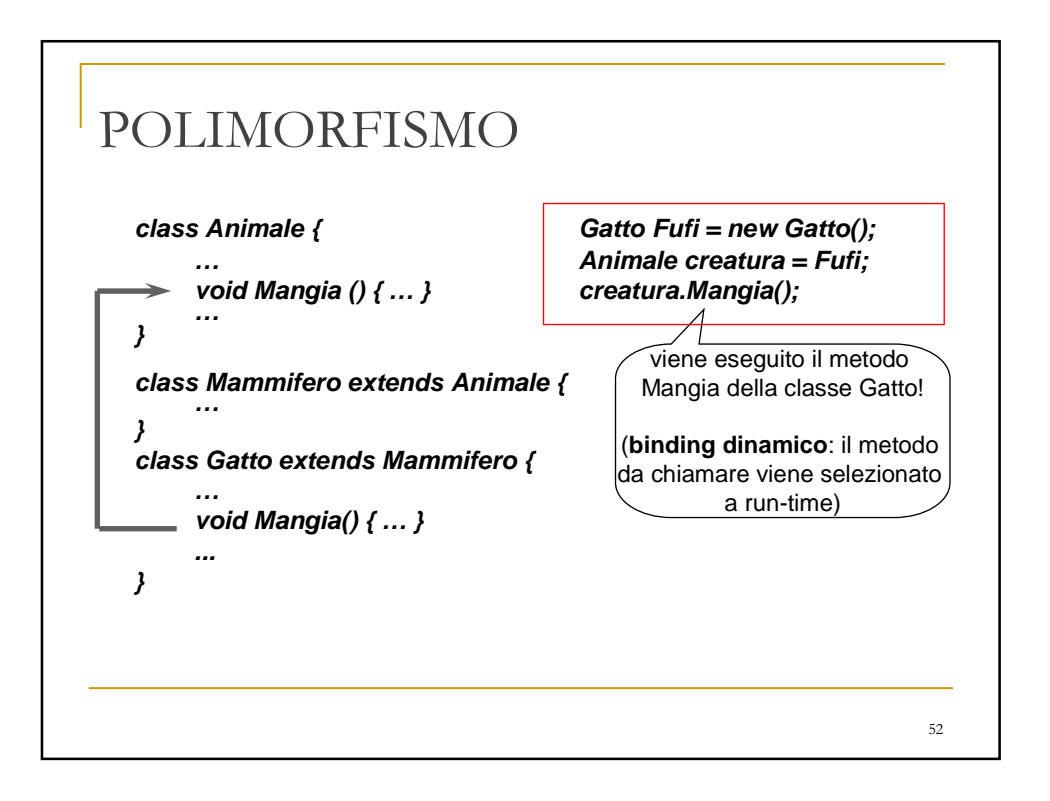

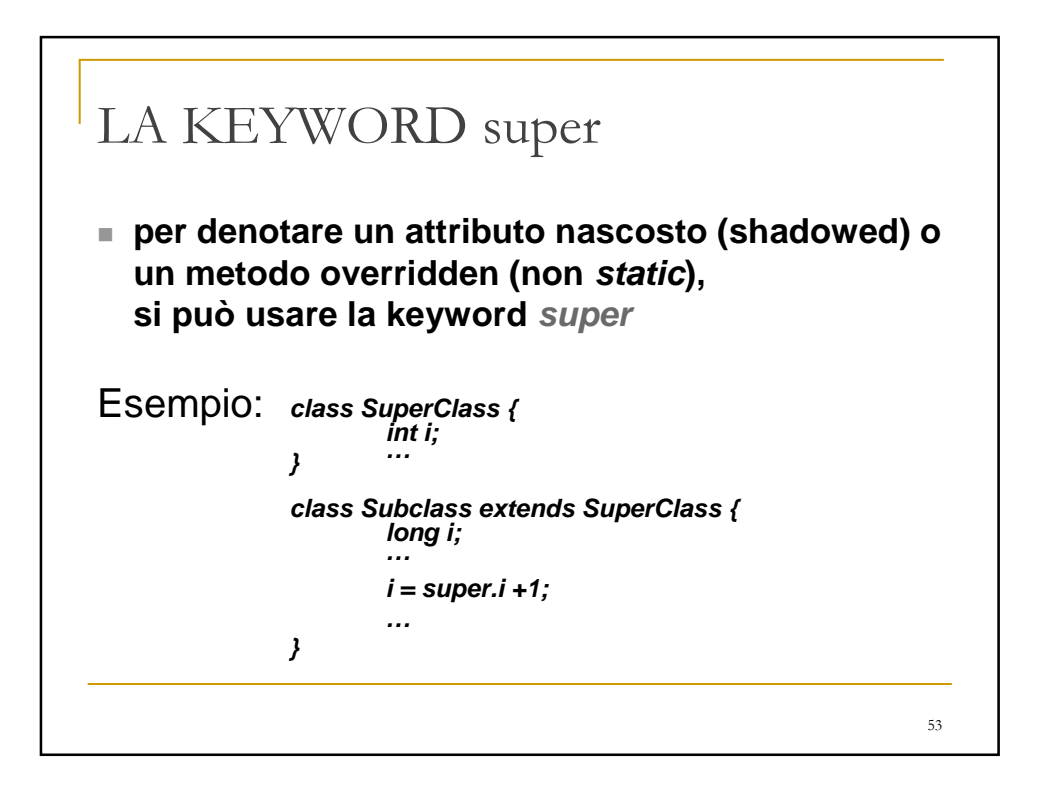

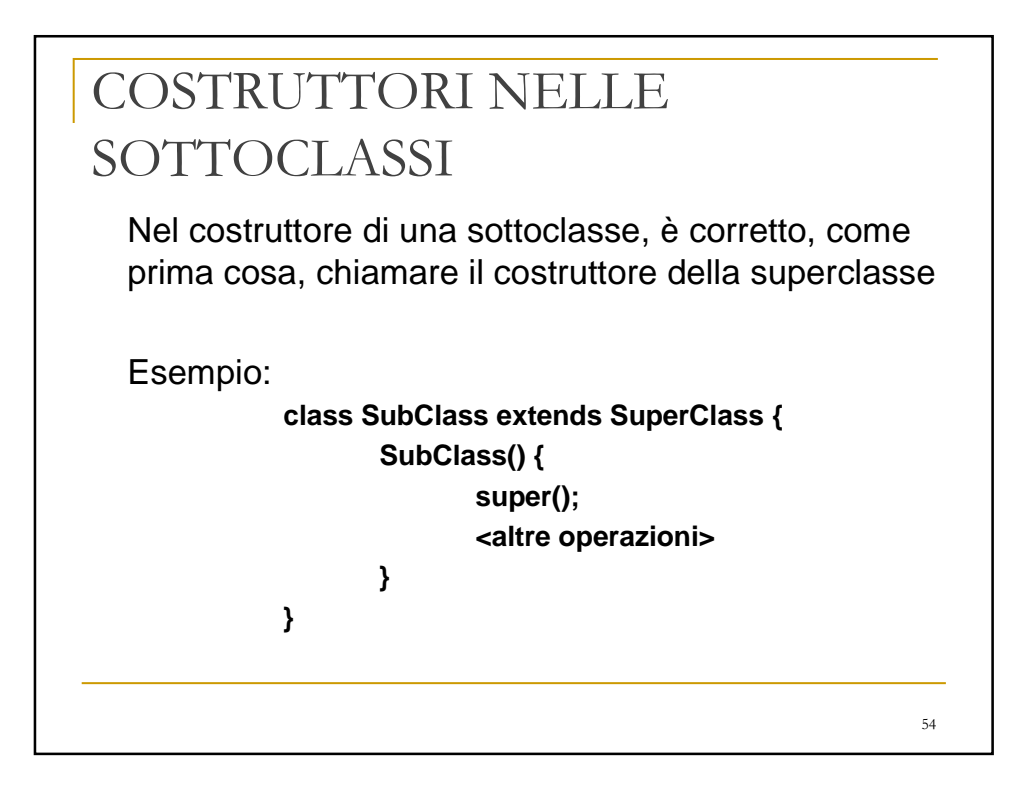

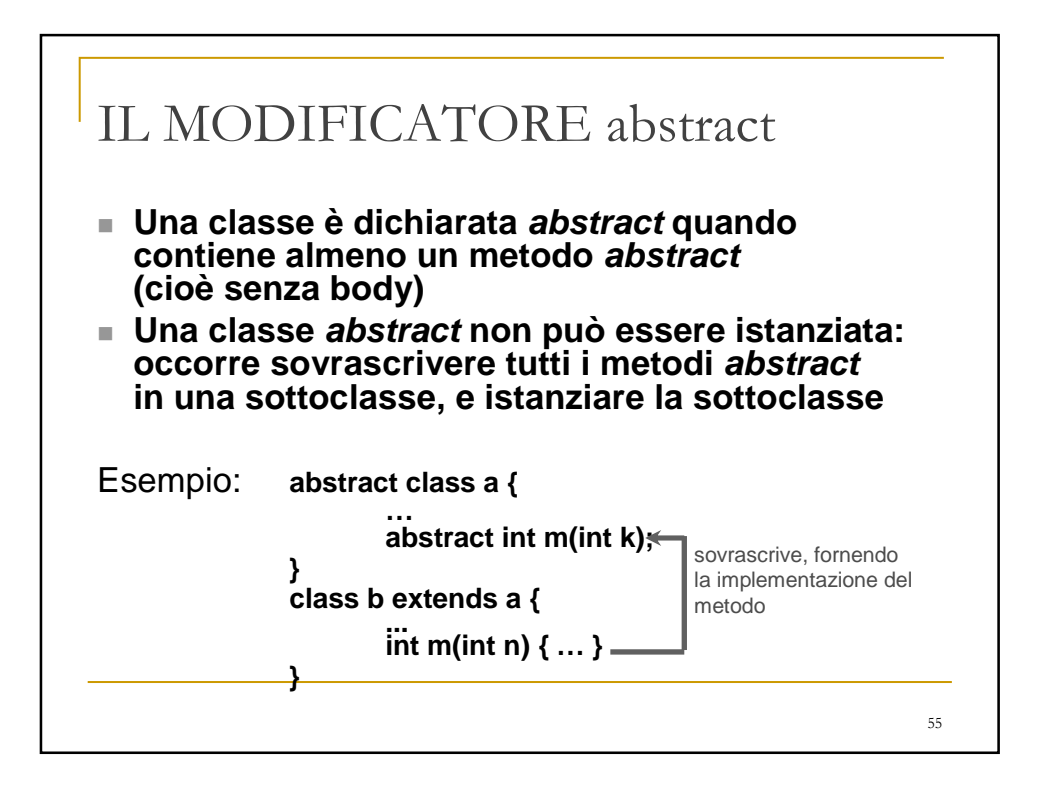

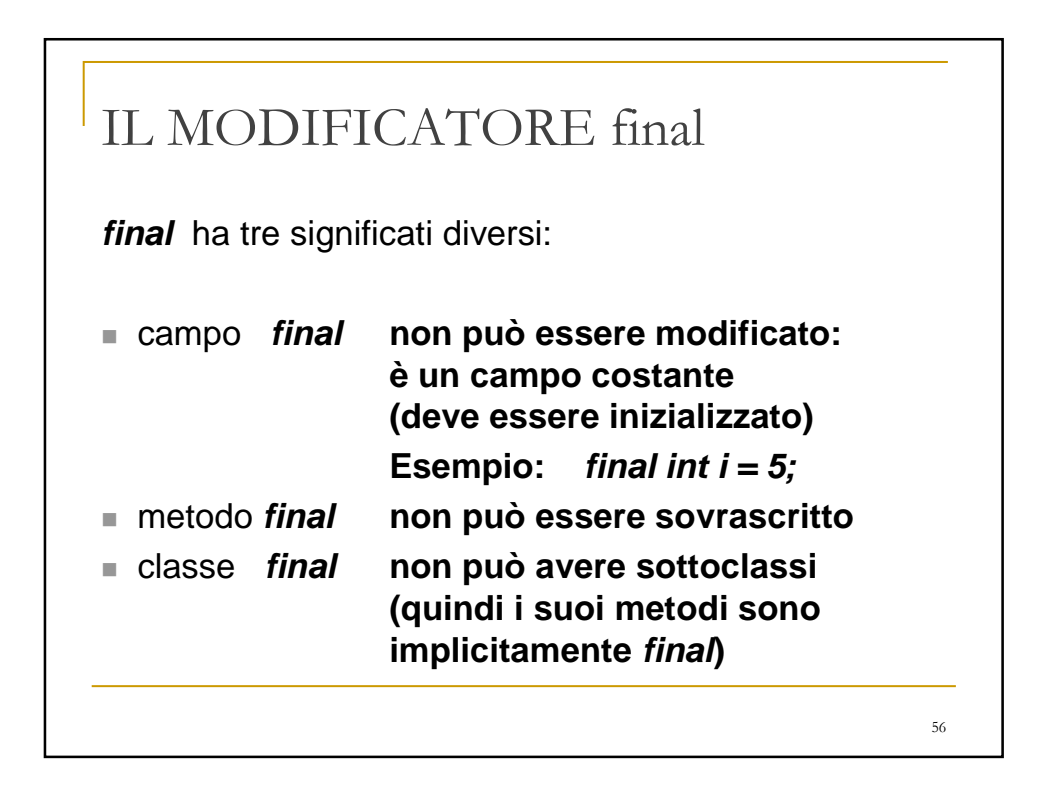

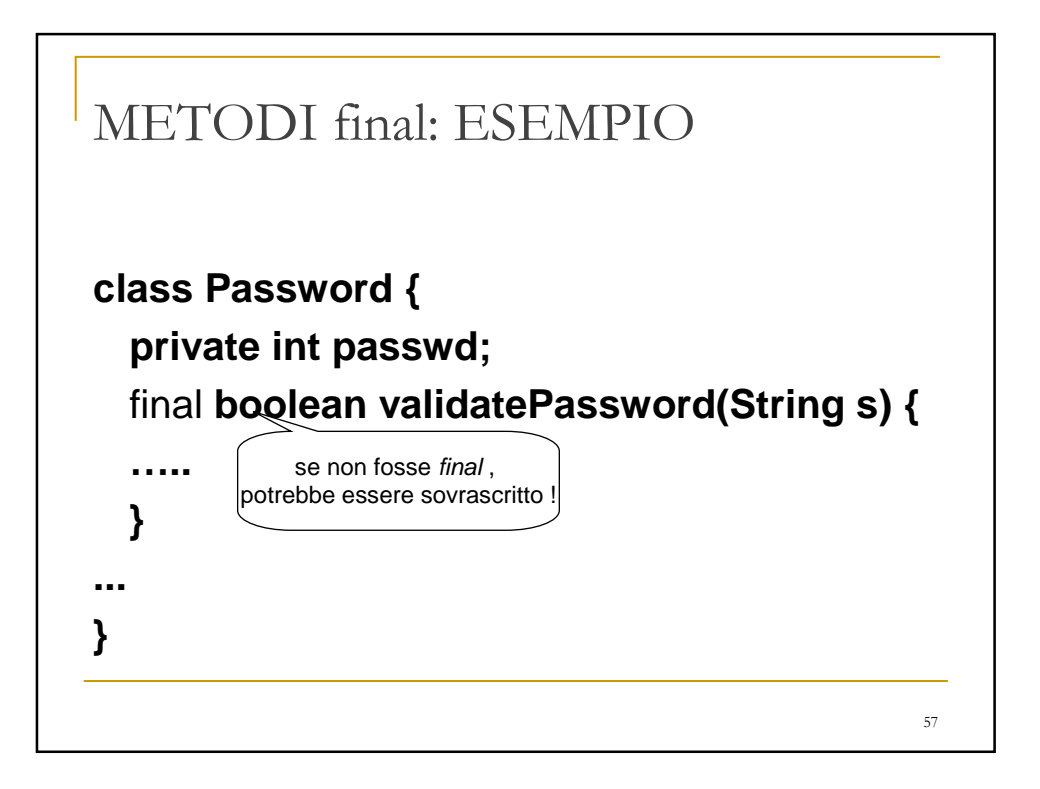

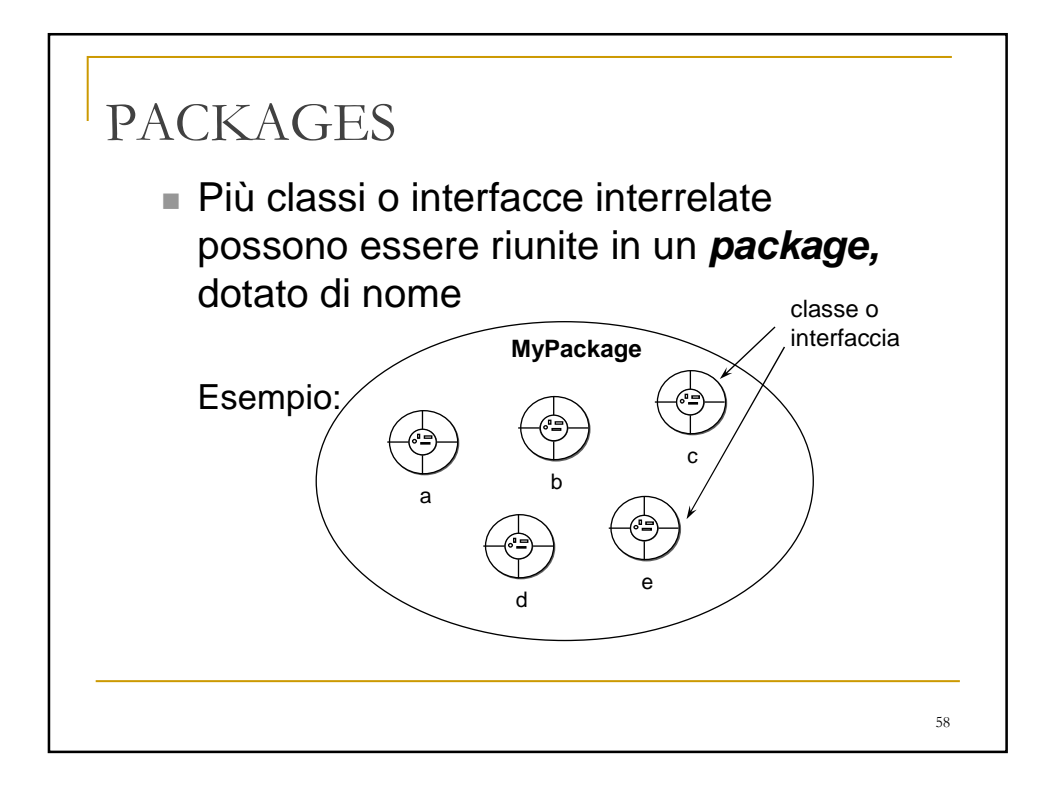

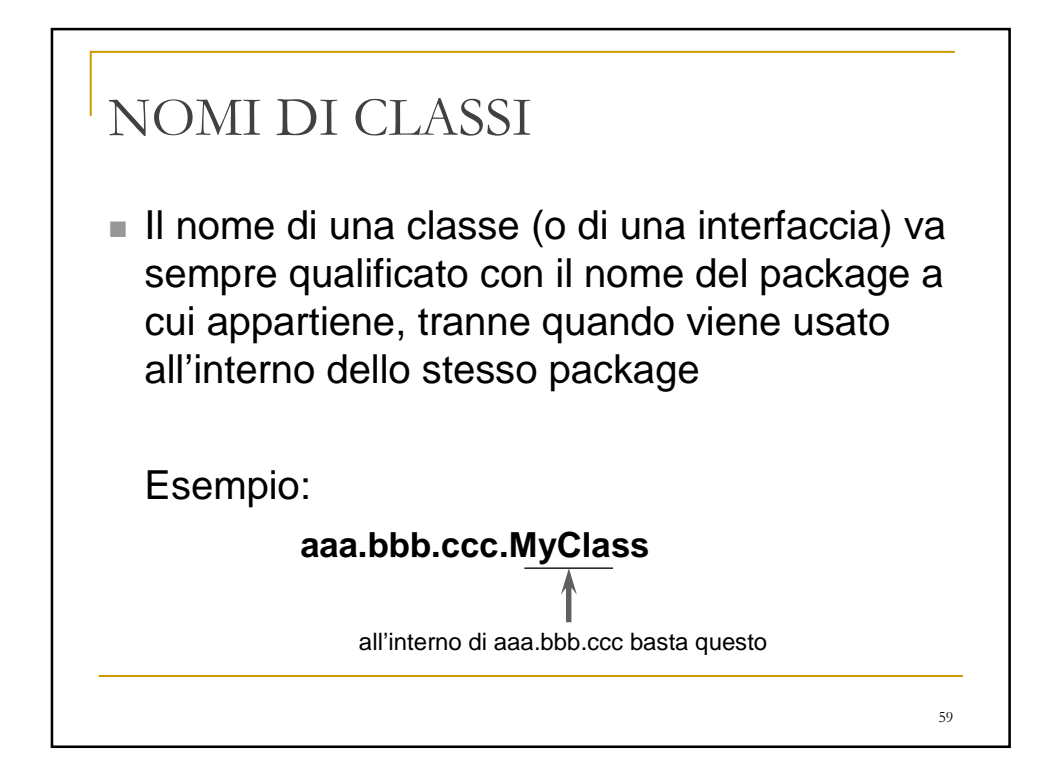

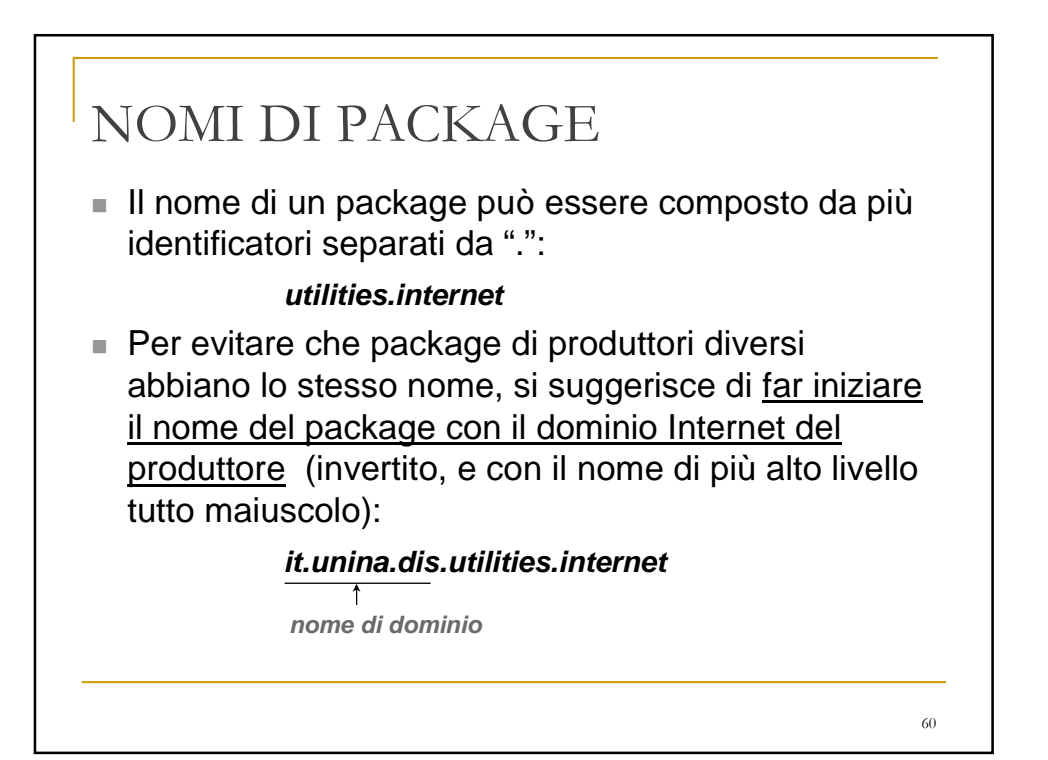

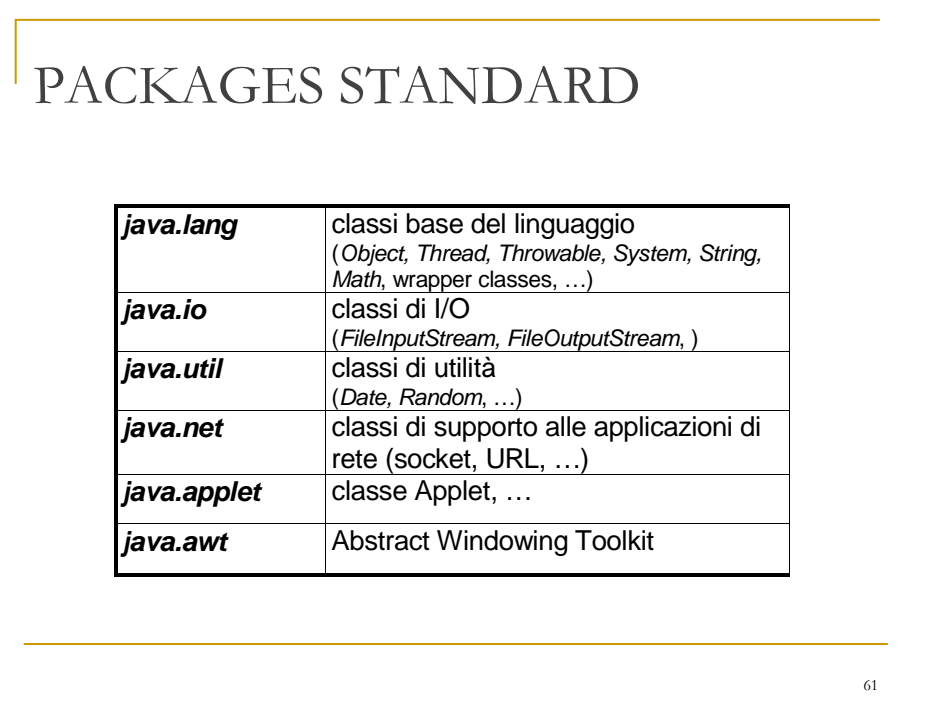

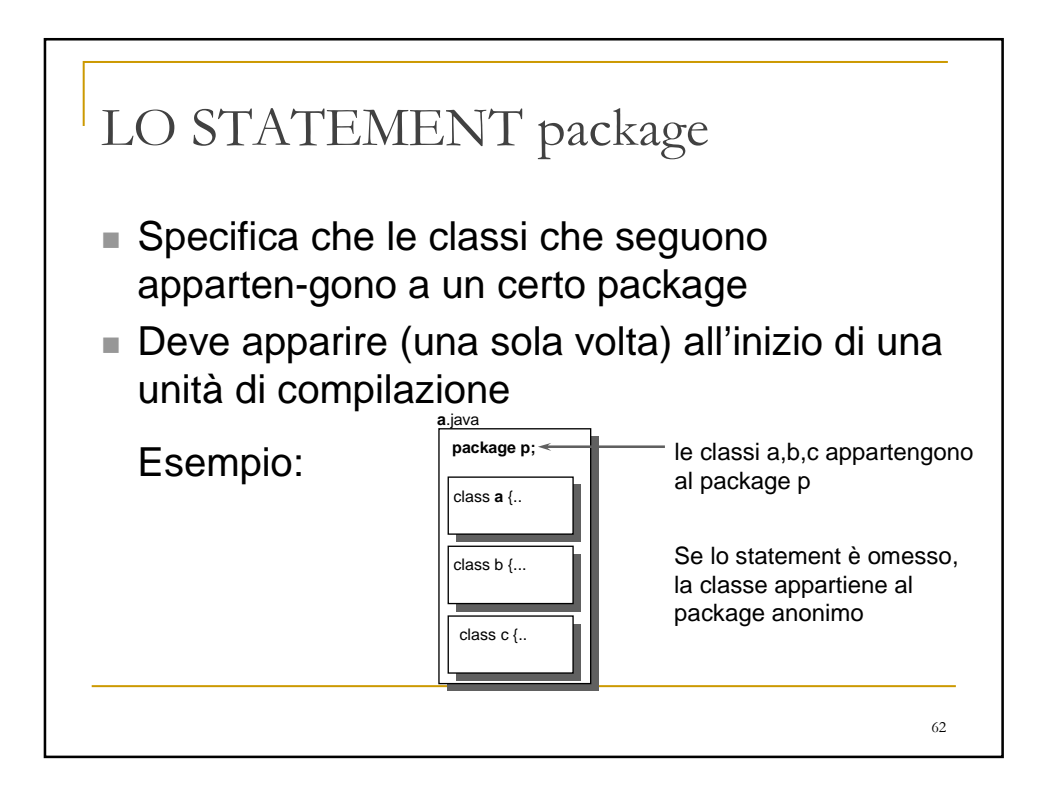

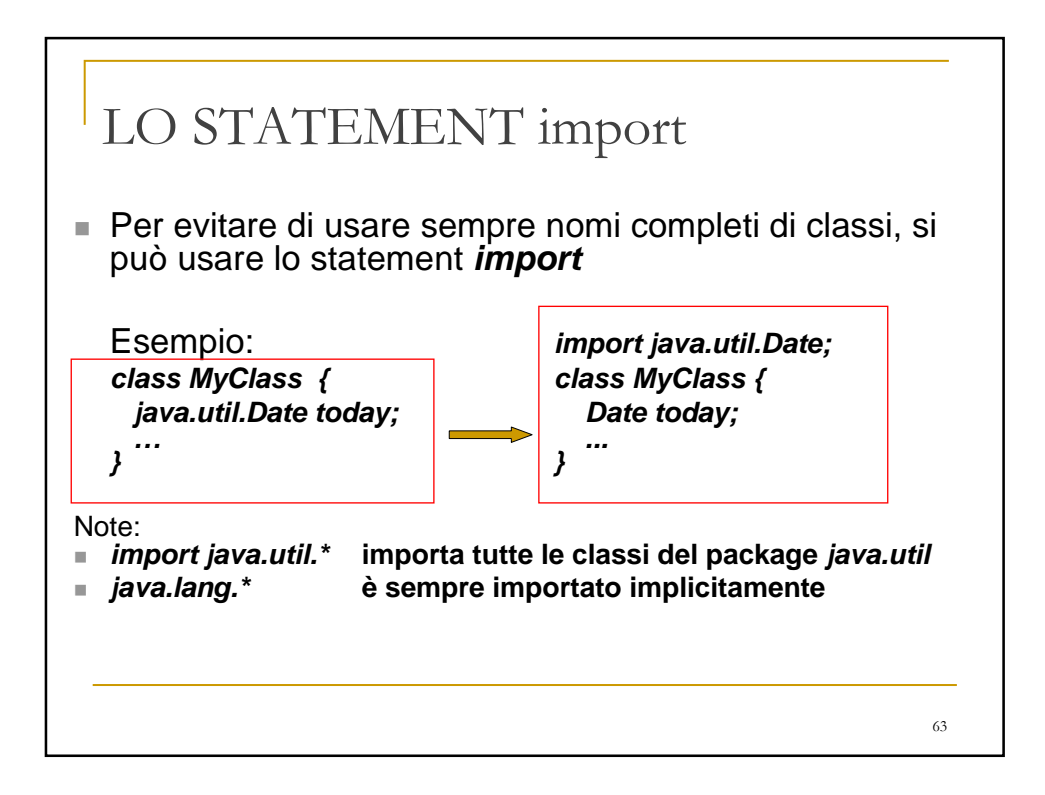

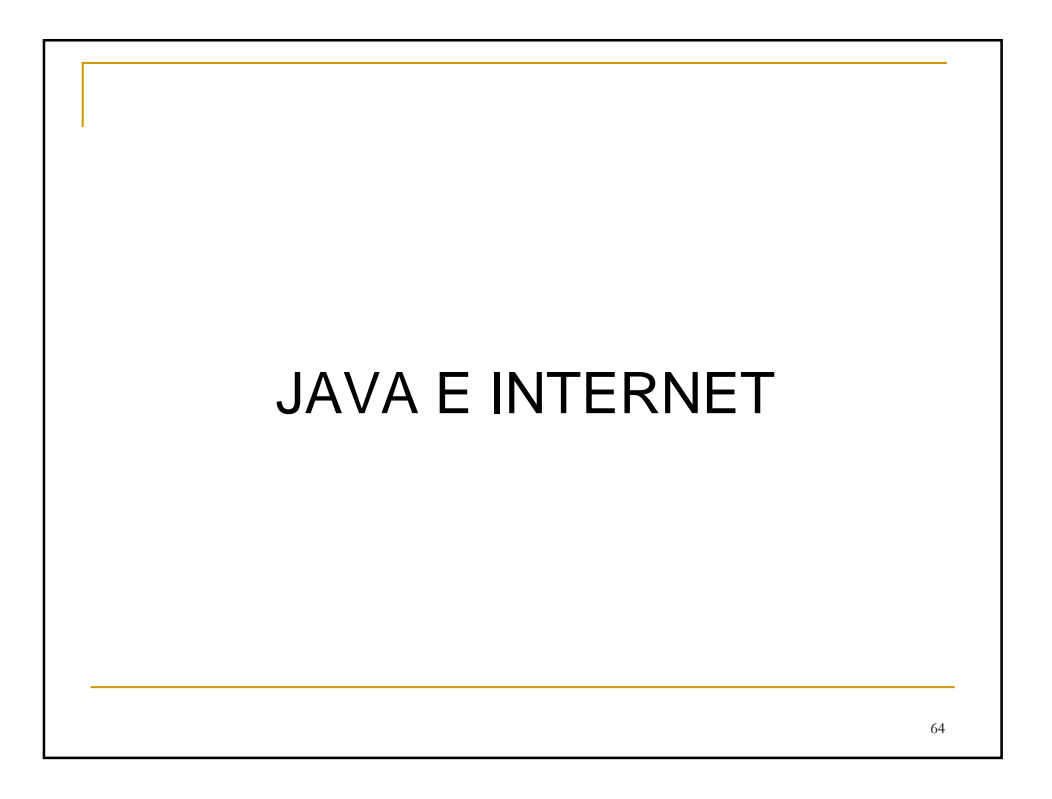

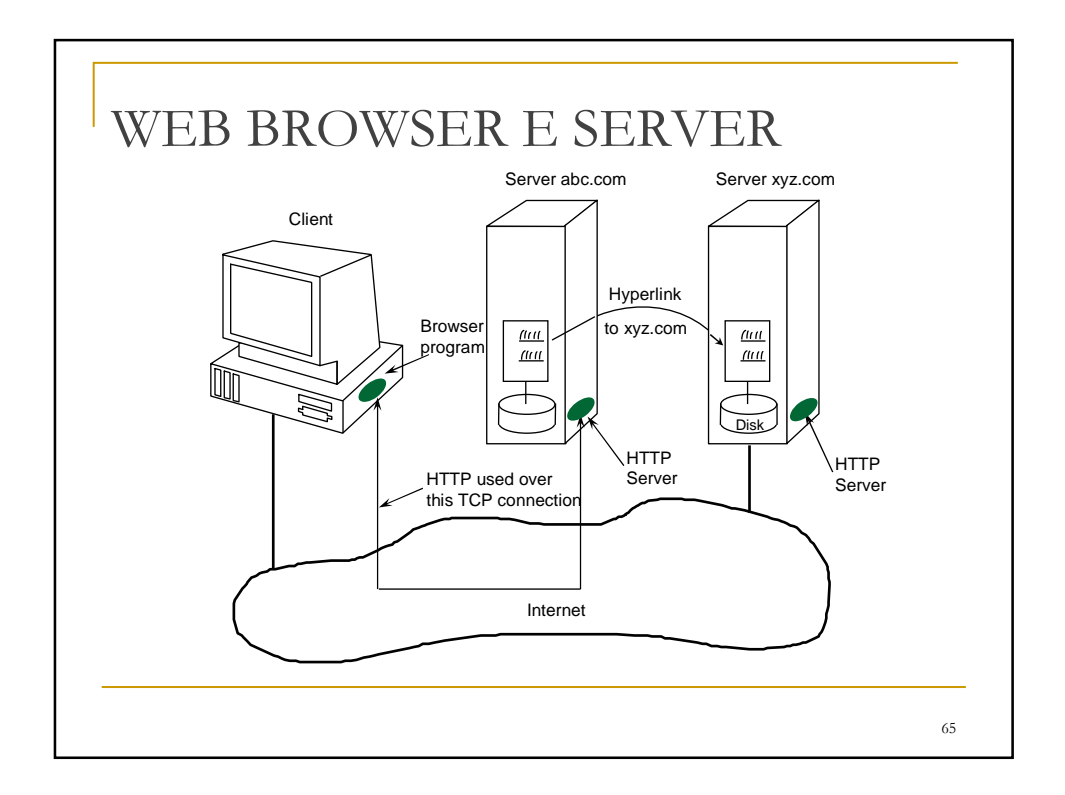

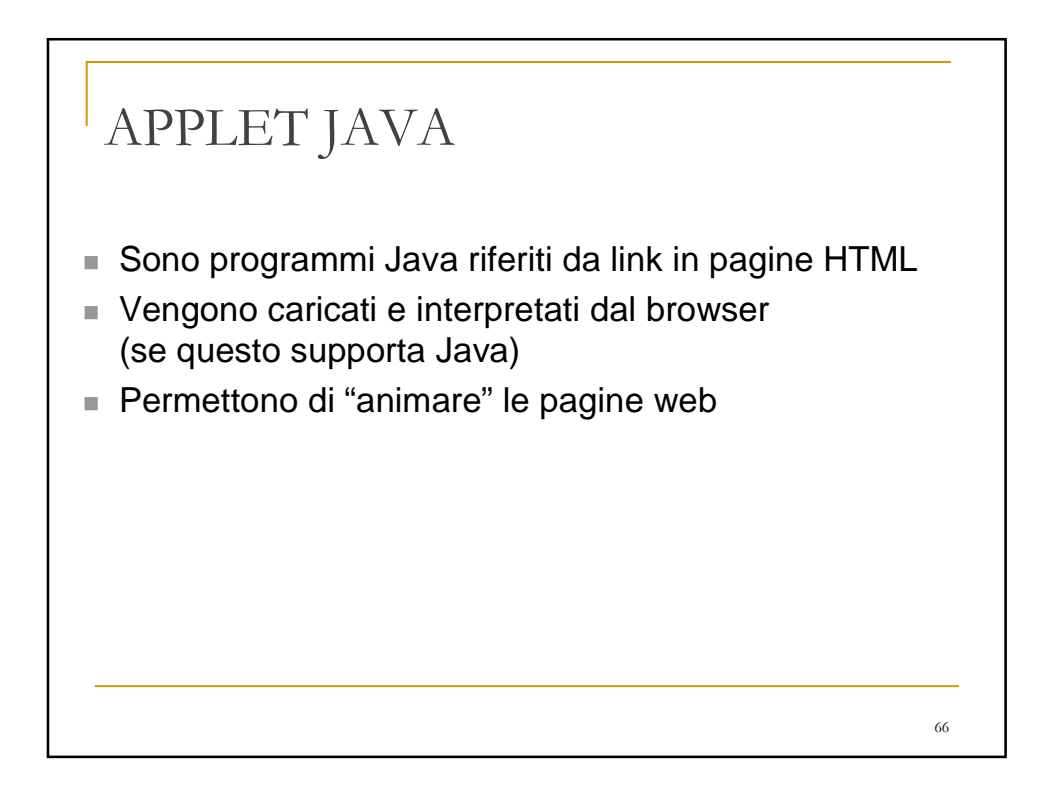

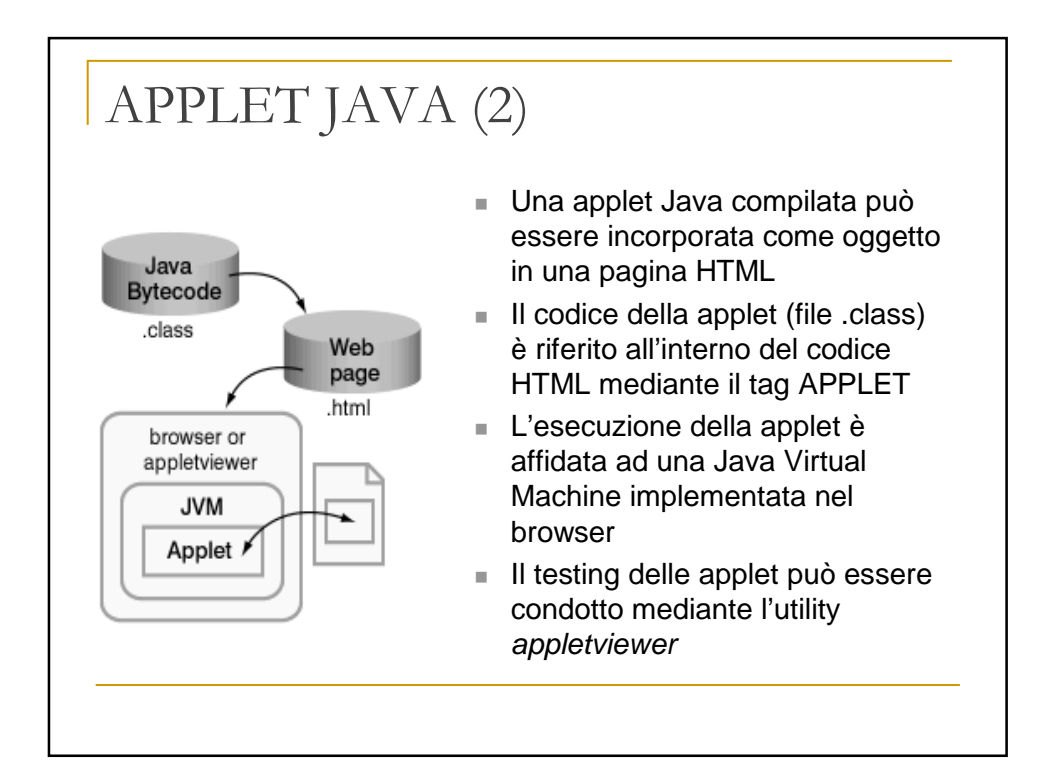

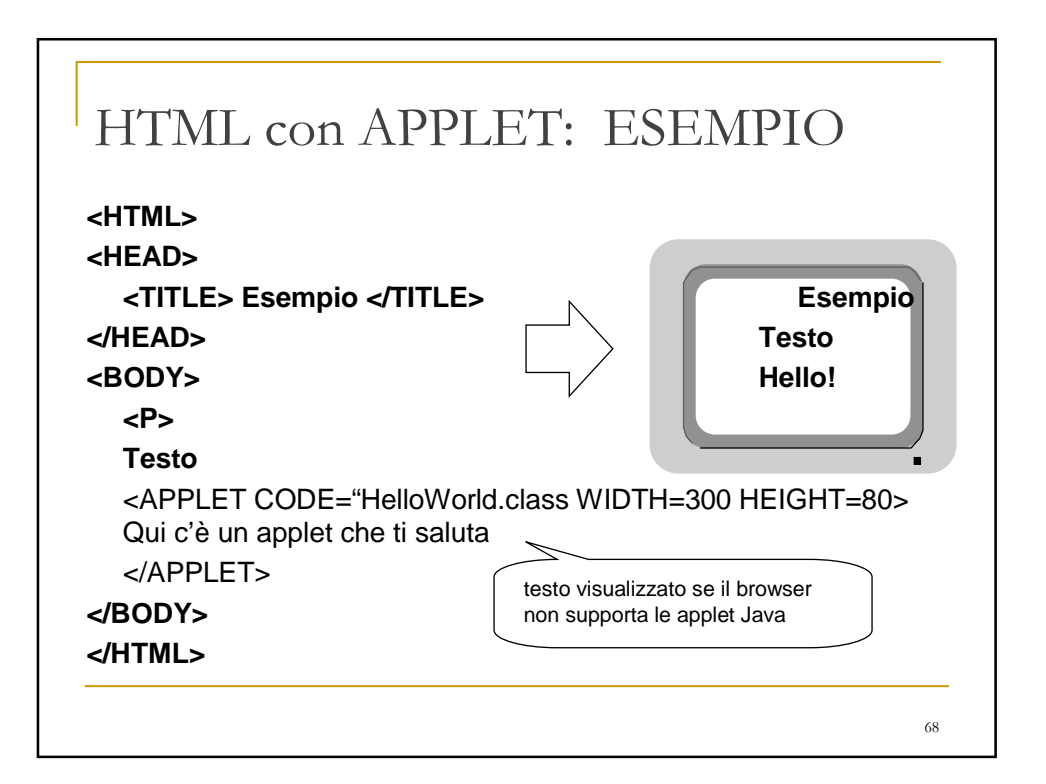

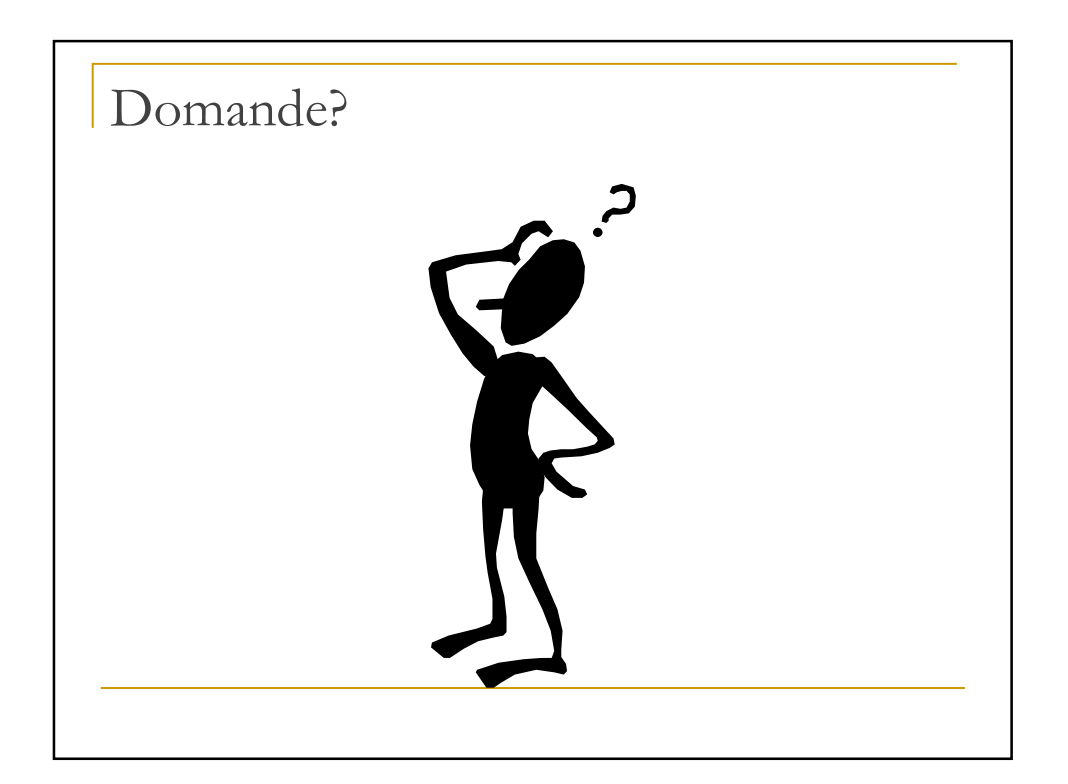